## **The many faces of ROC analysis in machine learning**

Peter A. Flach University of Bristol, UK www.cs.bris.ac.uk/~flach/

## **Objectives**

#### After this tutorial, you will be able to

- **[model evaluation]** produce ROC plots for categorical and ranking classifiers and calculate their AUC; apply crossvalidation in doing so;
- **[model selection]** use the ROC convex hull method to select among categorical classifiers; determine the optimal decision threshold for a ranking classifier (calibration);
- **Fuller 1.5 Timetrics** analyse a variety of machine learning metrics by means of ROC isometrics; understand fundamental properties such as skew-sensitivity and equivalence between metrics;
- **Fuller** [model construction] appreciate that one model can be many models from a ROC perspective; use ROC analysis to improve a model's AUC;
- **[multi-class ROC]** understand multi-class approximations such as the MAUC metric and calibration of multi-class probability estimators; appreciate the main open problems in extending ROC analysis to multi-class classification.

#### **Take-home messages**

- **If is almost always a good idea to distinguish** performance between classes.
- ROC analysis is not just about 'cost-sensitive learning'.
- Ranking is a more fundamental notion than classification.

# **Outline**

#### Part I: Fundamentals (90 minutes)

- categorical classification: ROC plots, random selection between models, the ROC convex hull, iso-accuracy lines
- **F** ranking: ROC curves, the AUC metric, turning rankers into classifiers, calibration, averaging
- **Interpretation: concavities, majority class performance**
- alternatives: PN plots, precision-recall curves, DET curves, cost curves

#### Part II: A broader view (60 minutes)

- understanding ML metrics: isometrics, basic types of linear isometric plots, linear metrics and equivalences between them, non-linear metrics, skew-sensitivity
- **n** model manipulation: obtaining new models without re-training, ordering decision tree branches and rules,repairing concavities, locally adjusting rankings
- Part III: Multi-class ROC (30 minutes)
	- the general problem, multi-objective optimisation and the Pareto front, approximations to Area Under ROC Surface, calibrating multiclass probability estimators

## **Part I: Fundamentals**

- Categorical classification:
	- ROC plots
	- **Figure 1** random selection between models
	- **the ROC convex hull**
	- **iso-accuracy lines**
- **-** Ranking:
	- **ROC** curves
	- **the AUC metric**
	- **turning rankers into classifiers**
	- **E** calibration
- **Alternatives:** 
	- **PN** plots
	- **PEDITE: Precision-recall curves**
	- **DET** curves
	- cost curves

#### **Receiver Operating Characteristic**

- **Originated from signal detection theory** 
	- binary signal corrupted by Gaussian noise
	- how to set the threshold (operating point) to distinguish between presence/absence of signal?
	- **depends on (1) strength of signal, (2) noise variance,** and (3) desired hit rate or false alarm rate

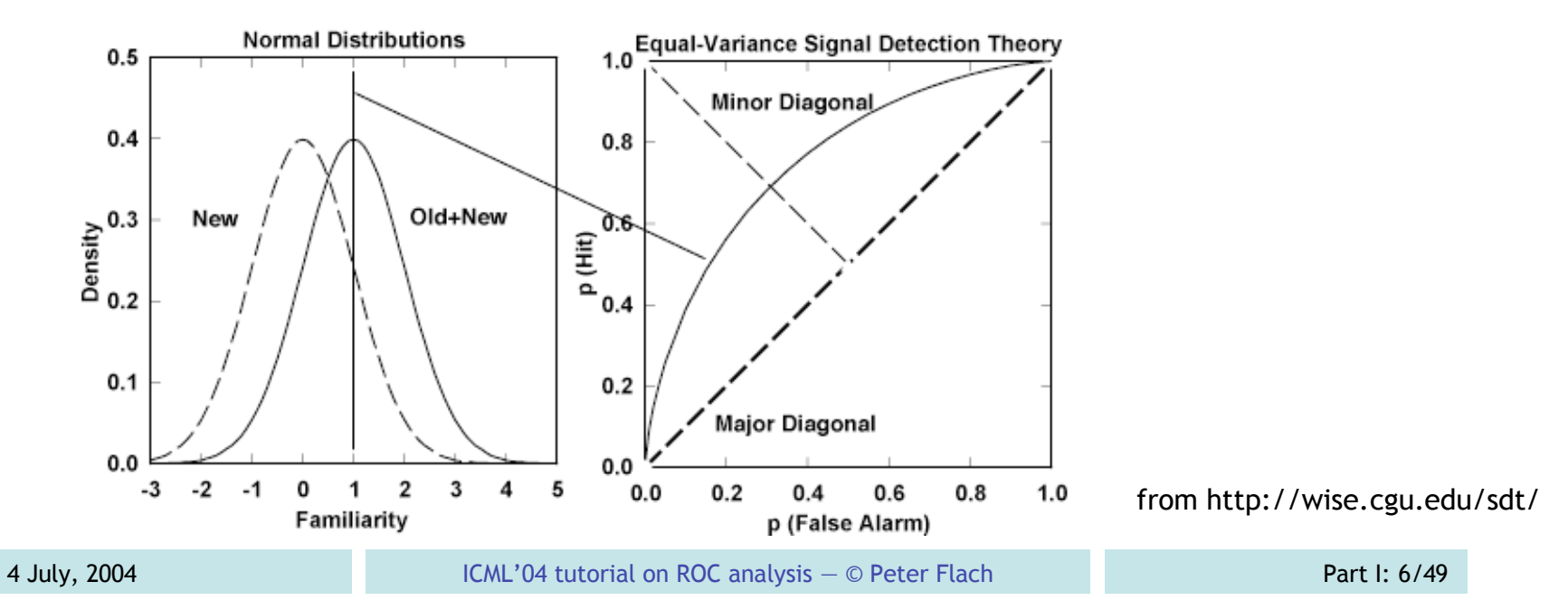

## **Signal detection theory**

- slope of ROC curve is equal to likelihood ratio  $L(x) =$ *P*(*x* |signal) *P*(*x* |noise)
- $\blacksquare$  if variances are equal,  $L(x)$  increases monotonically with x and ROC curve is convex
	- optimal threshold for  $x_0$  such that  $\ddot{\cdot}$  $L(x_0) = \frac{P(\text{noise})}{P(\text{prime})}$ *P*(signal)
- concavities occur with unequal variances

## **ROC analysis for classification**

■ Based on contingency table or confusion matrix

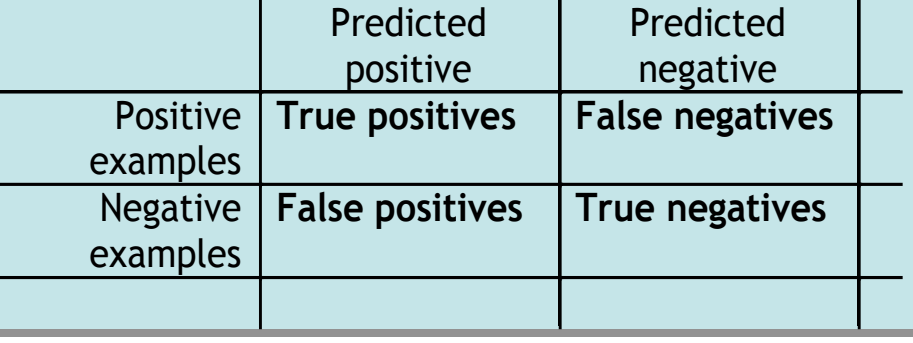

- **Ferminology:** 
	- true positive = hit
	- $\blacksquare$  true negative = correct rejection
	- false positive = false alarm (aka Type I error)
	- false negative = miss (aka Type II error)
		- **P** positive/negative refers to prediction
		- **true/false refers to correctness**

# **More terminology & notation**

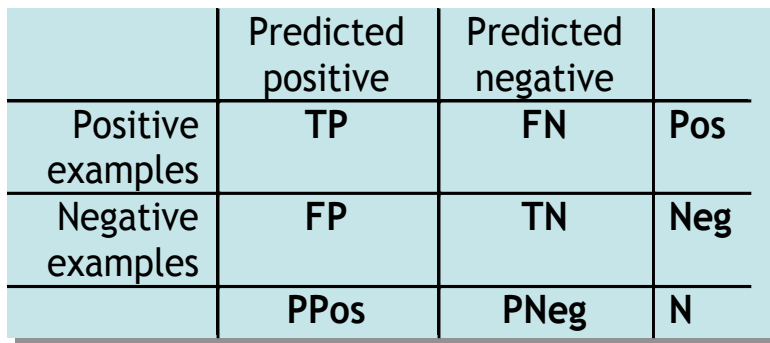

- True positive rate  $tpr = TP/Pos = TP/TP+FN$ 
	- **•** fraction of positives correctly predicted
- False positive rate fpr =  $FP/Neg = FP/FP+TN$ 
	- **Figure 1** fraction of negatives incorrectly predicted
	- $= 1$  true negative rate TN/FP+TN
- Accuracy  $acc = pos^*tpr + neg^*(1-fpr)$ 
	- **weighted average of true positive and true** negative rates

#### **A closer look at ROC space**

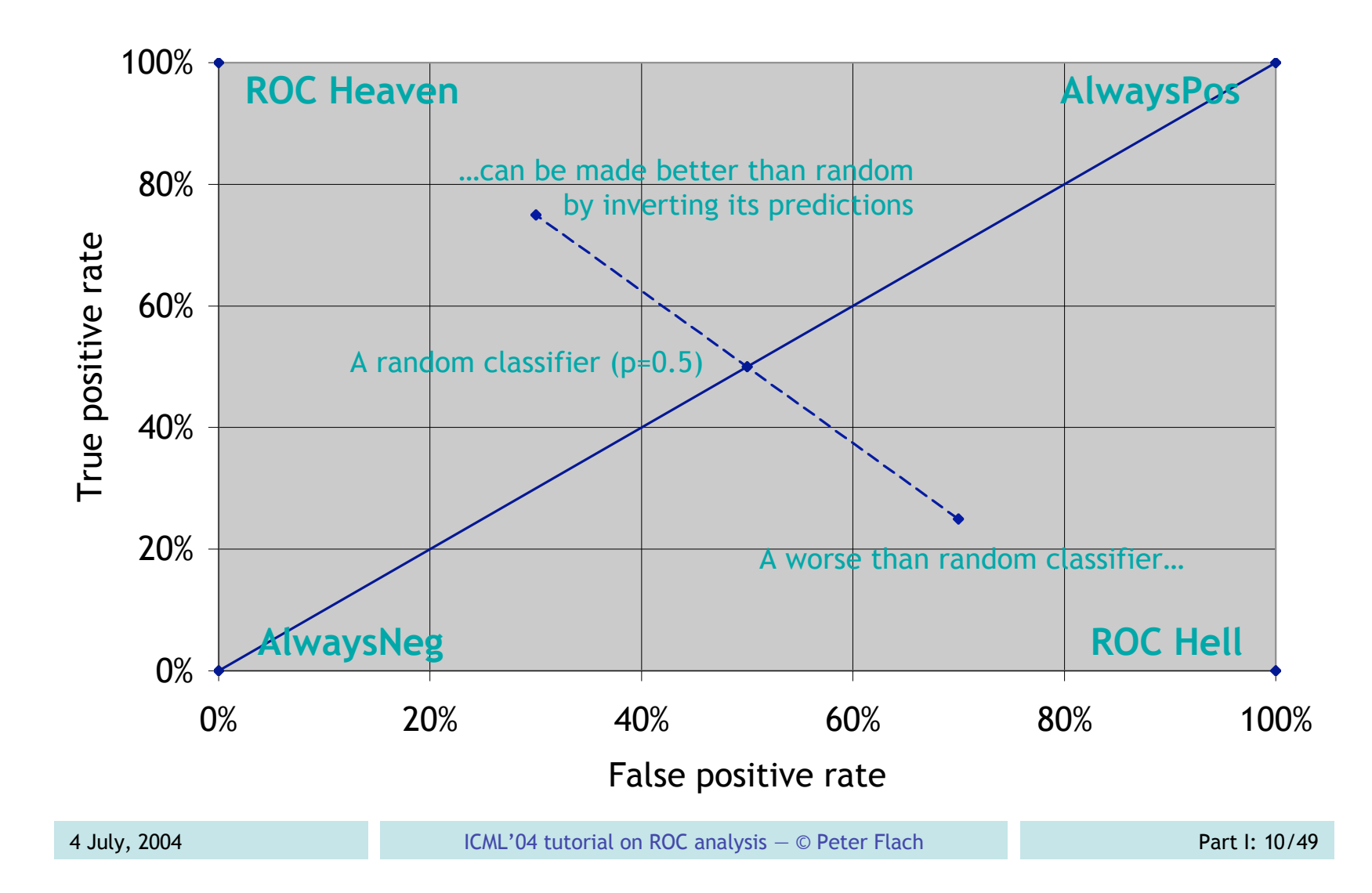

## **Example ROC plot**

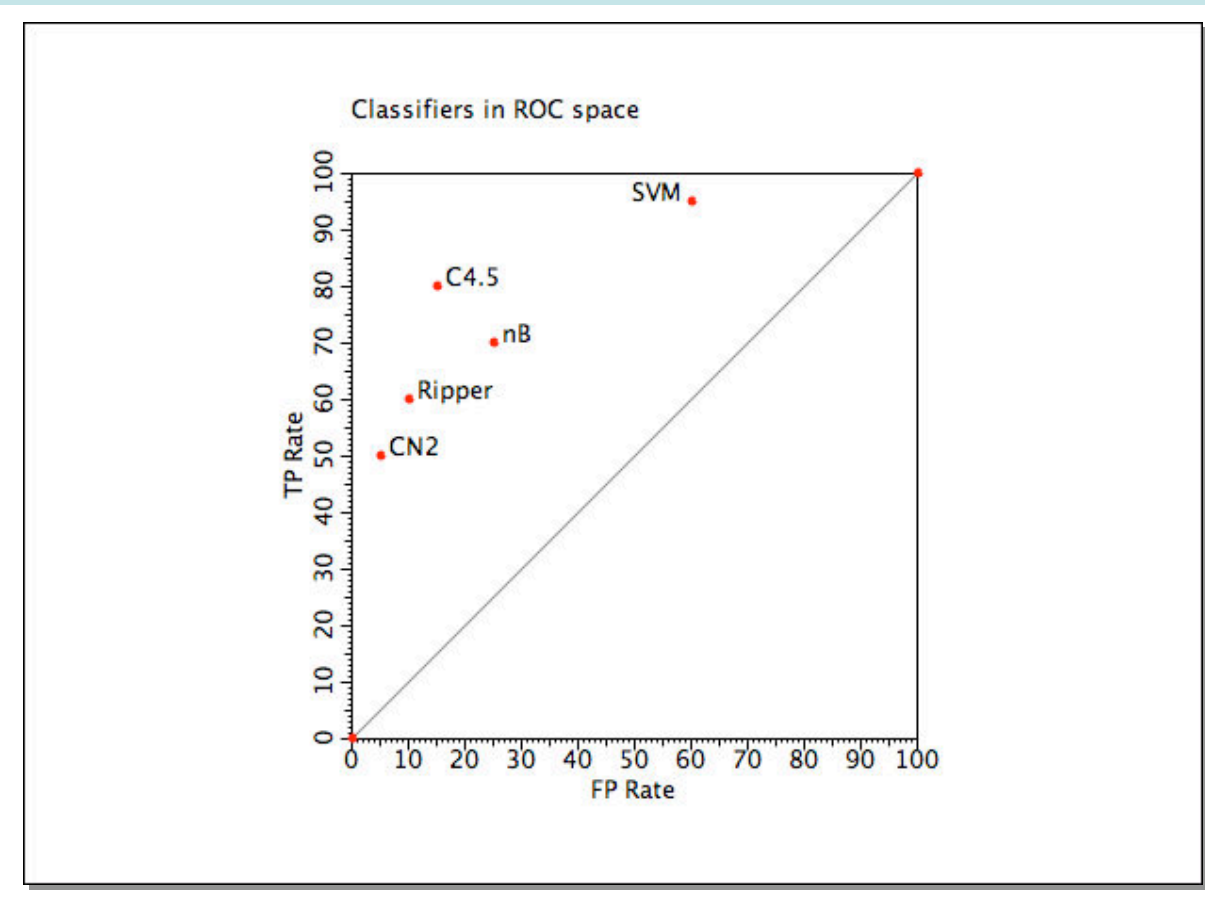

ROC plot produced by ROCon (http://www.cs.bris.ac.uk/Research/MachineLearning/rocon/)

# **The ROC convex hull**

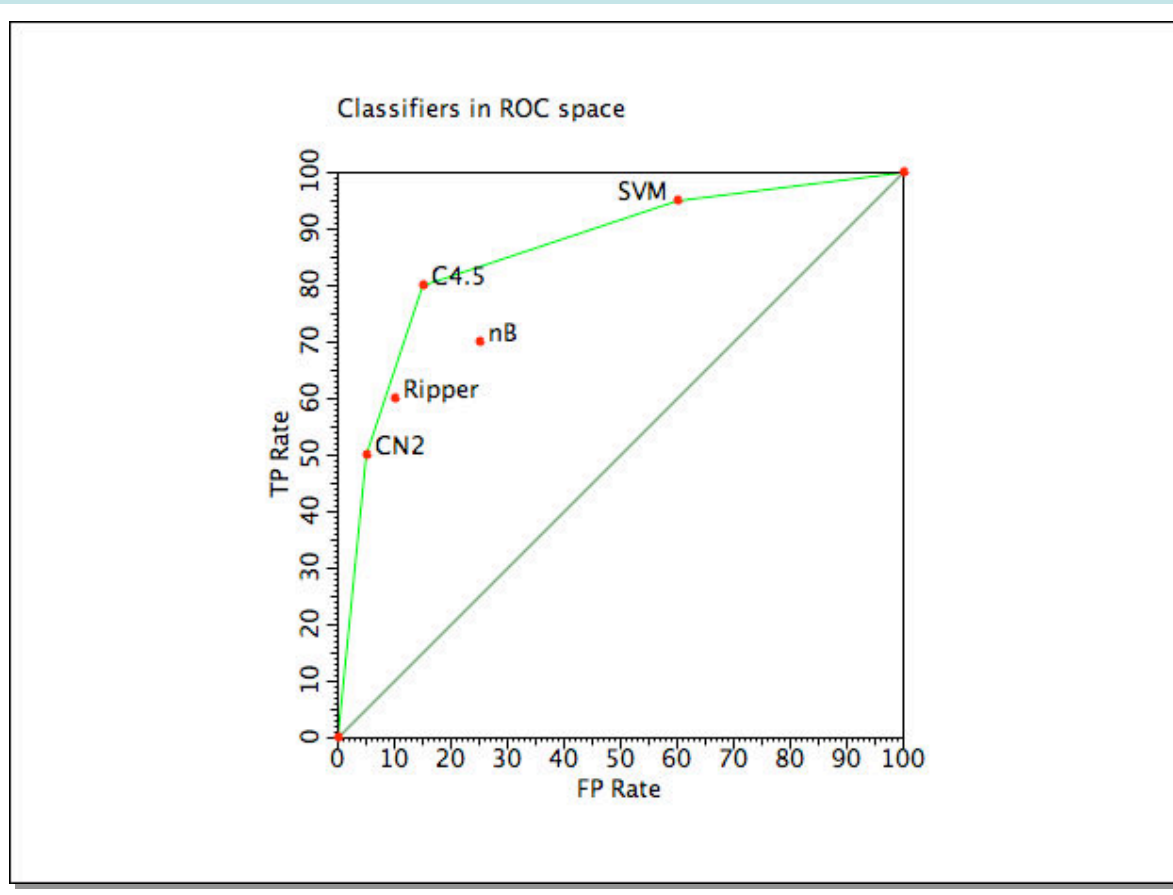

- **Classifiers on the convex hull achieve the best accuracy** for some class distributions
- **EXTE:** Classifiers below the convex hull are always sub-optimal

## **Why is the convex hull a curve?**

- **Any performance on a line segment** connecting two ROC points can be achieved by randomly choosing between them
	- **the ascending default performance diagonal is** just a special case
- **The classifiers on the ROC convex hull can be** combined to form the ROCCH-hybrid (Provost & Fawcett, 2001)
	- **ordered sequence of classifiers**
	- can be turned into a ranker
		- as with decision trees, see later

#### **Iso-accuracy lines**

- Iso-accuracy line connects ROC points with the same accuracy
	- $pos*tpr + neg* (1-fpr) = a$

$$
tpr = \frac{a-neg}{pos} + \frac{neg}{pos} for
$$

- **Parallel ascending lines** with slope neg/pos
	- **higher lines are better**
	- on descending diagonal, *tpr* = *a*

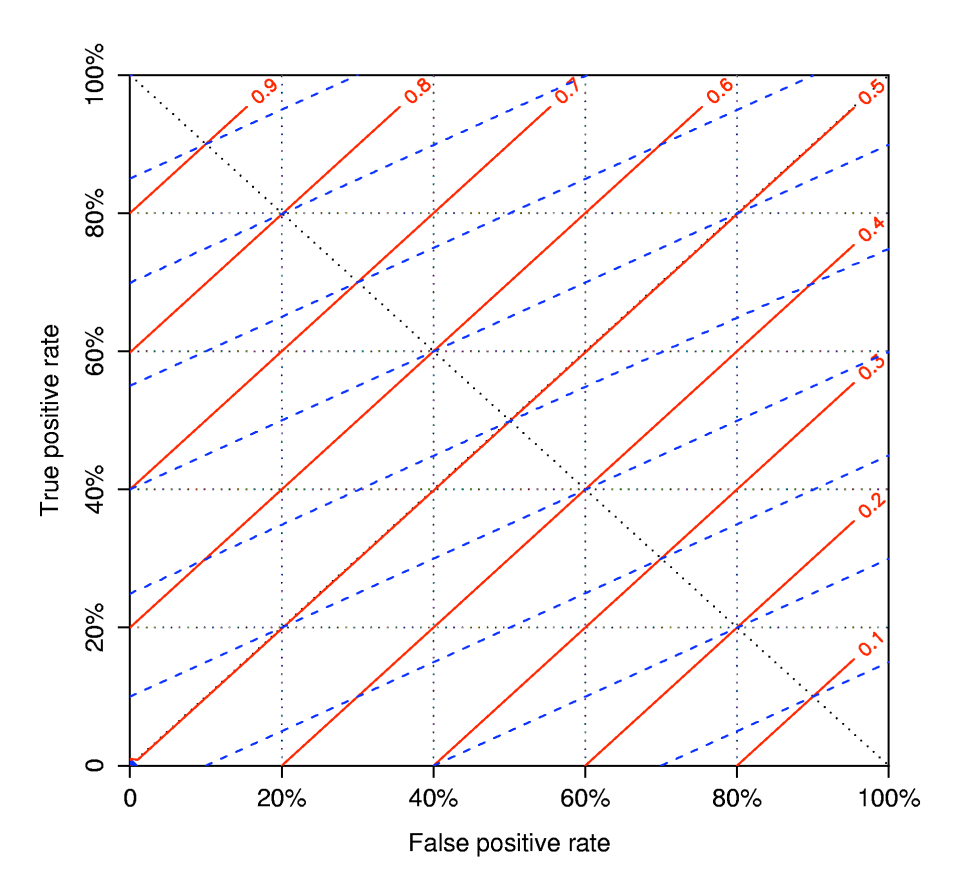

#### **Iso-accuracy & convex hull**

- Each line segment on the convex hull is an iso-accuracy line for a particular class distribution
	- under that distribution, the two classifiers on the end-points achieve the same accuracy
	- **Fig. 5** for distributions skewed towards negatives (steeper slope), the left one is better
	- **Fiddio for distributions skewed towards positives** (flatter slope), the right one is better
- Each classifier on convex hull is optimal for a specific range of class distributions

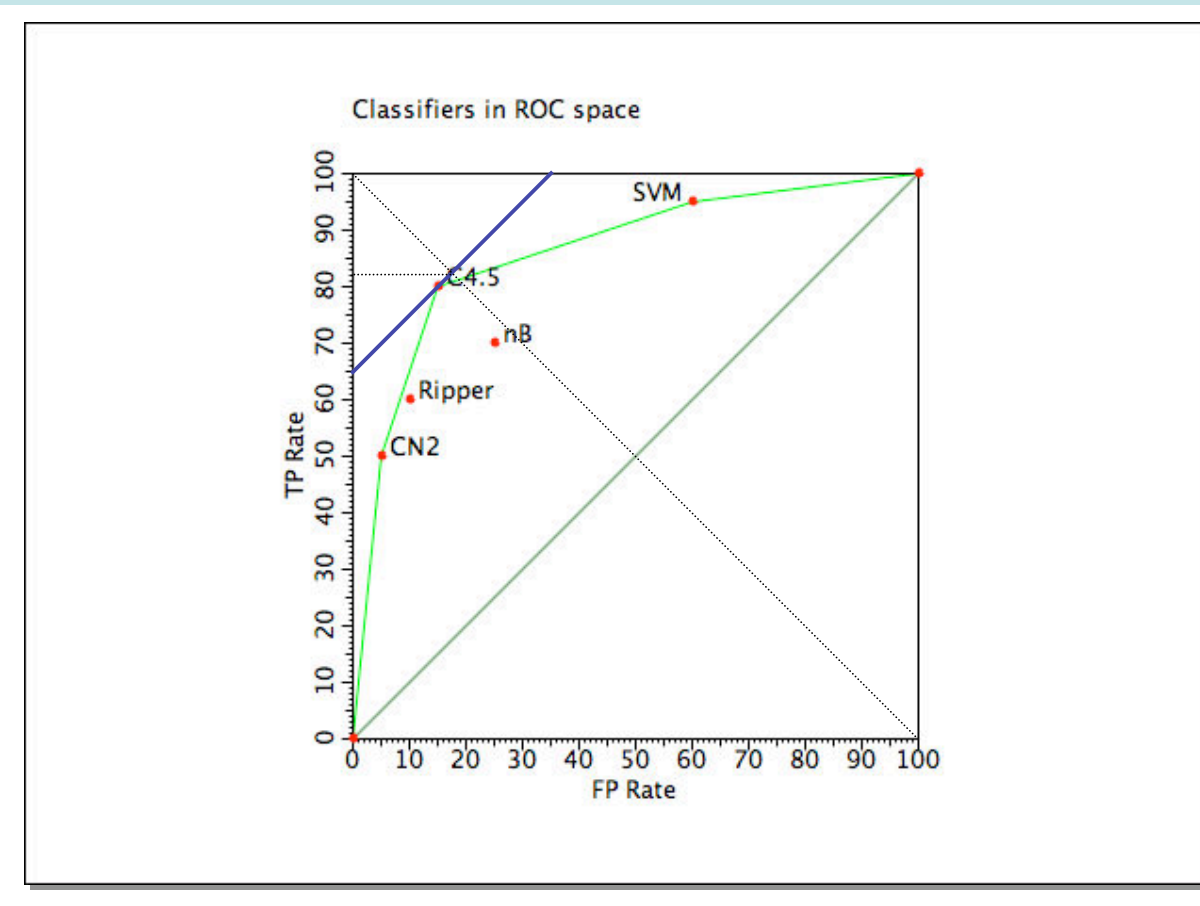

- **For uniform class distribution, C4.5 is optimal** 
	- and achieves about 82% accuracy

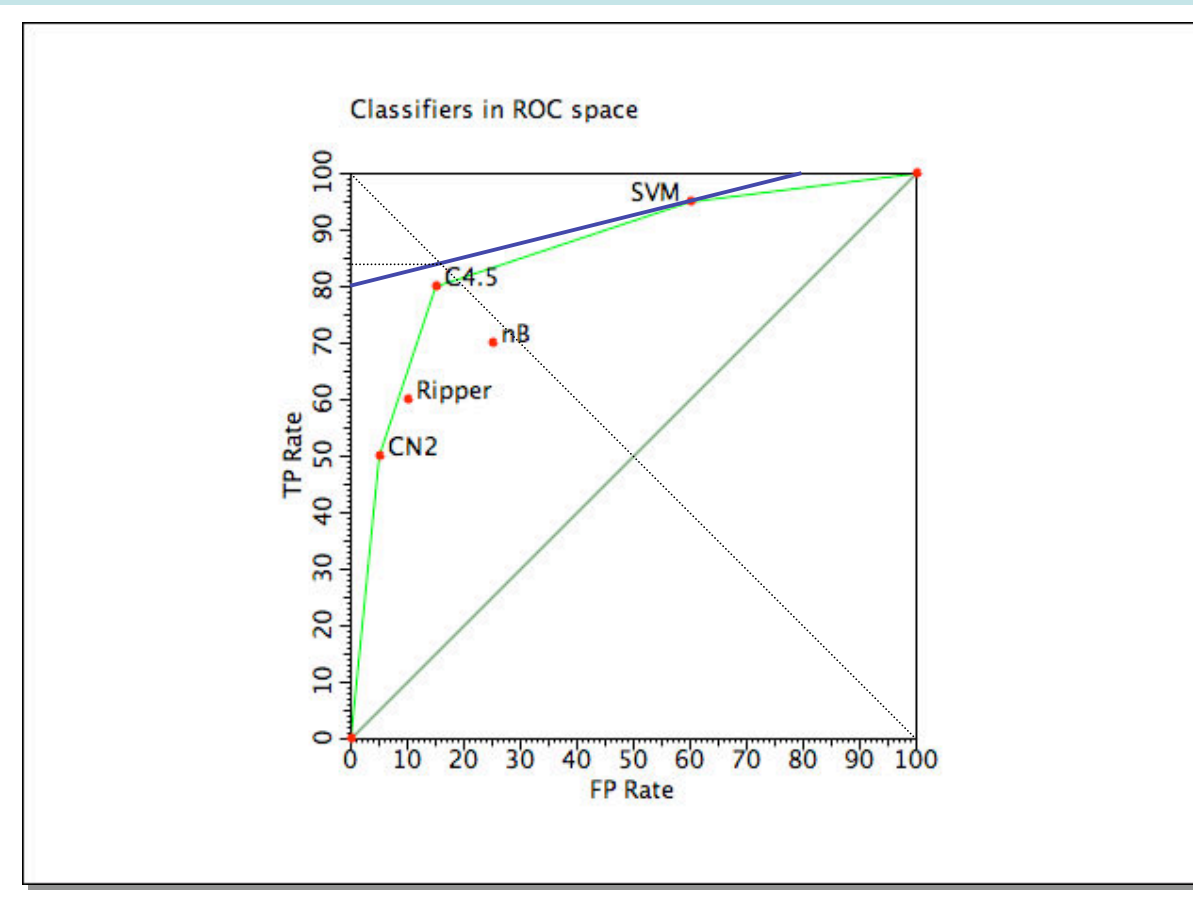

- With four times as many +ves as -ves, SVM is optimal
	- and achieves about 84% accuracy

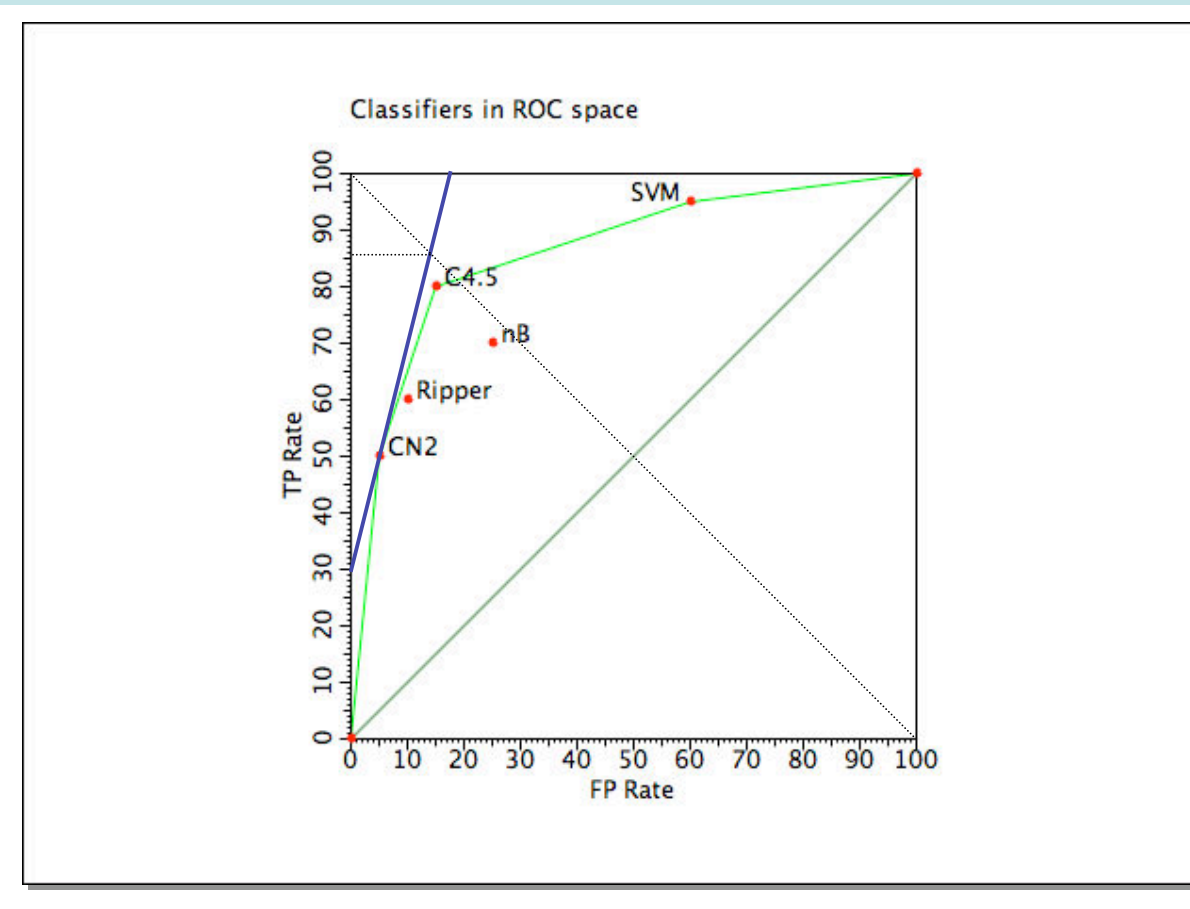

- With four times as many -ves as +ves, CN2 is optimal
	- and achieves about 86% accuracy

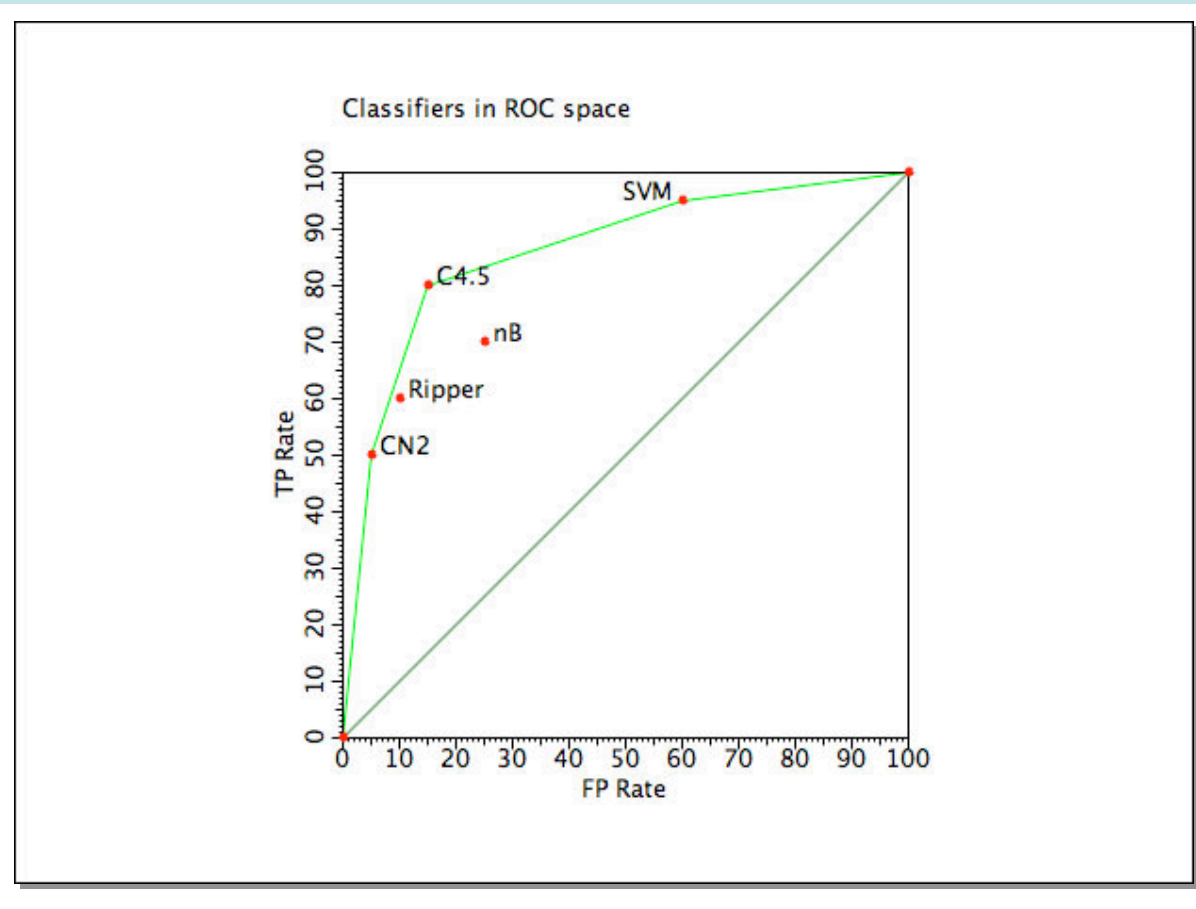

- **With less than 9% positives, AlwaysNeg is optimal**
- **With less than 11% negatives, AlwaysPos is optimal**

## **Incorporating costs and profits**

- Iso-accuracy and iso-error lines are the same
	- err =  $pos*(1-tpr)$  + neg\*fpr
	- **s** slope of iso-error line is neg/pos
- **Incorporating misclassification costs:** 
	- cost =  $pos*(1-tpr)*C(-|+) + neg*for*C(+|-)$
	- slope of iso-cost line is neg\* $C(+|-)/pos+C(-|+)$
- **Incorporating correct classification profits:** 
	- $cost = pos*(1-tpr)*C(-|+) + neg*for*C(+|-) +$  $pos*tpr*C(+)$  +  $neg*(1-fpr)*C(-)$

**Solute 1 Solute 15** slope of iso-yield line is

 $neg^{*}[C(+|-)-C(-|-)]/pos^{*}[C(-|+)-C(+|+)]$ 

**Skew**

- From a decision-making perspective, the cost matrix has one degree of freedom
	- **need full cost matrix to determine absolute yield**
- There is no reason to distinguish between cost skew and class skew
	- **skew ratio expresses relative importance of** negatives vs. positives
- ROC analysis deals with skew-sensitivity rather than cost-sensitivity

### **Rankers and classifiers**

- A scoring classifier outputs scores  $f(x,+)$ and  $f(x,-)$  for each class
	- e.g. estimate class-conditional likelihoods  $P(x|+)$  and  $P(x|-)$
	- **SCOTES don't need to be normalised**
- $f(x) = f(x,+) / f(x,-)$  can be used to rank instances from most to least likely positive
	- e.g. likelihood ratio  $P(x|+) / P(x|-)$
- **Rankers can be turned into classifiers by** setting a threshold on f(x)

## **Drawing ROC curves for rankers**

- **Naïve method:** 
	- **Consider all possible thresholds** 
		- in fact, only *k*+1 for *k* instances
	- **CONSTRUCT CONTINGENCY TABLE FOR EACH THRUSHOLD CONSTRUCT**
	- **plot in ROC space**
- **Practical method:** 
	- $\blacksquare$  rank test instances on decreasing score  $f(x)$
	- starting in (0,0), if the next instance in the ranking is +ve move 1/Pos up, if it is –ve move 1/Neg to the right
		- make diagonal move in case of ties

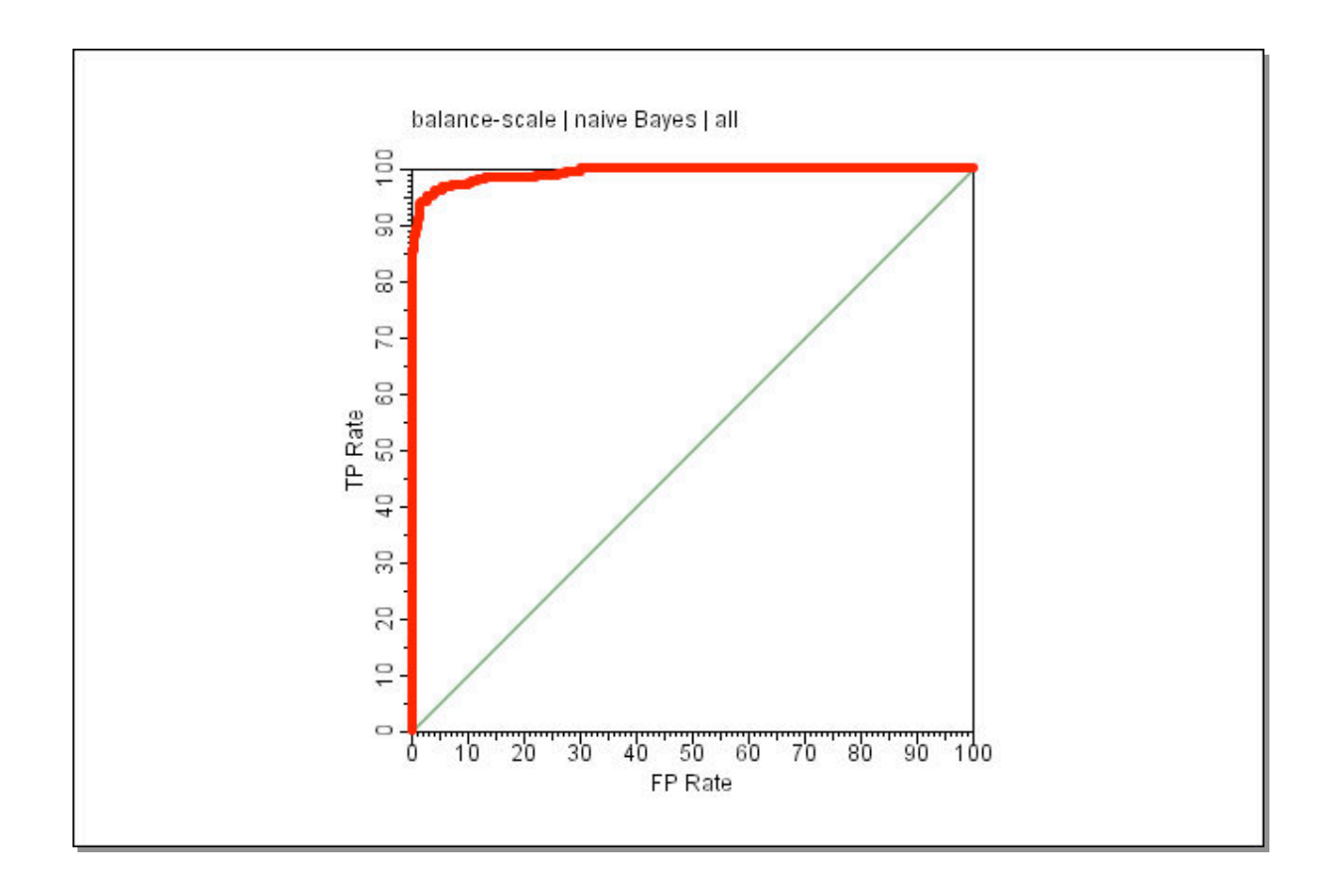

Good separation between classes, convex curve

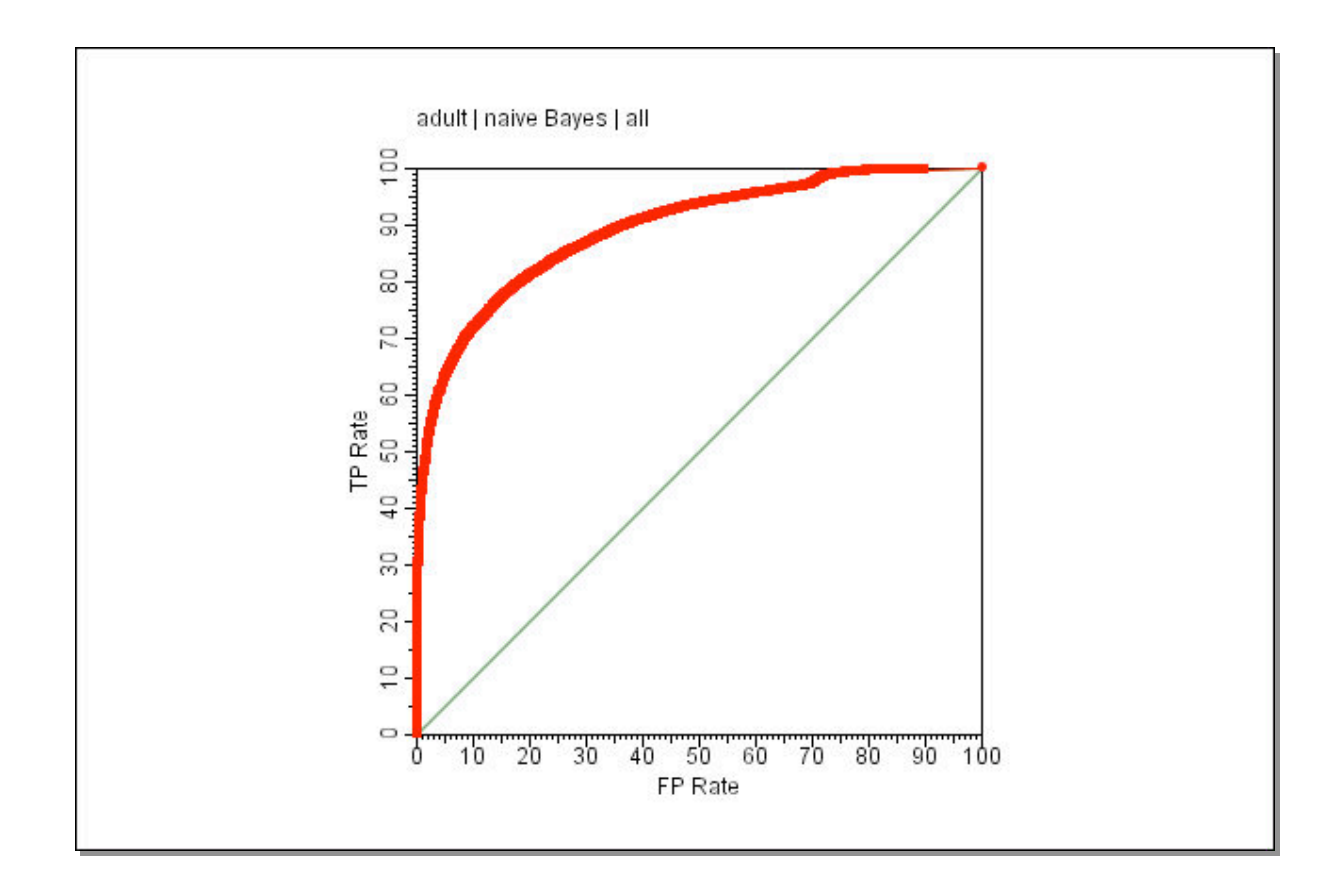

**Reasonable separation, mostly convex** 

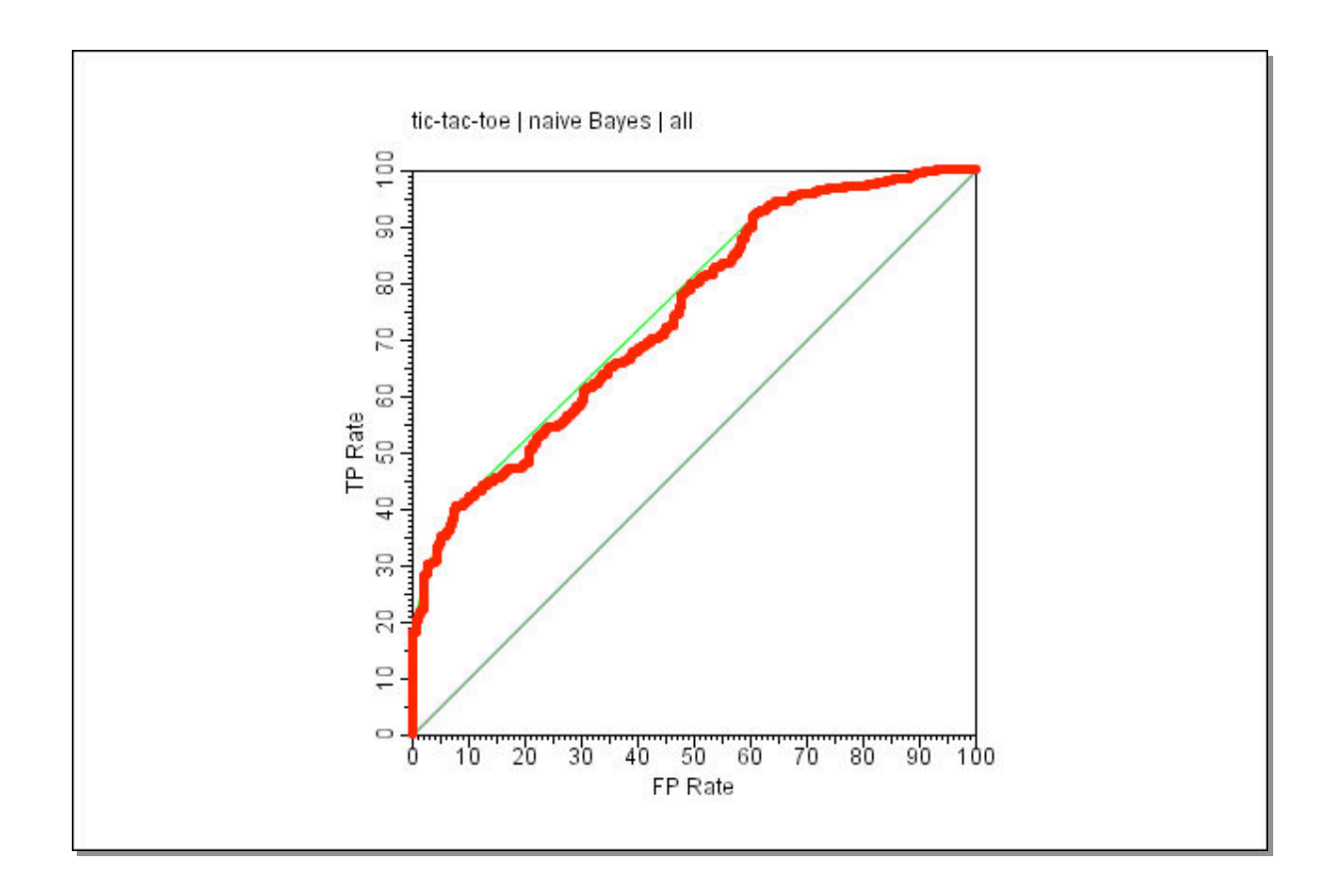

**Fairly poor separation, mostly convex** 

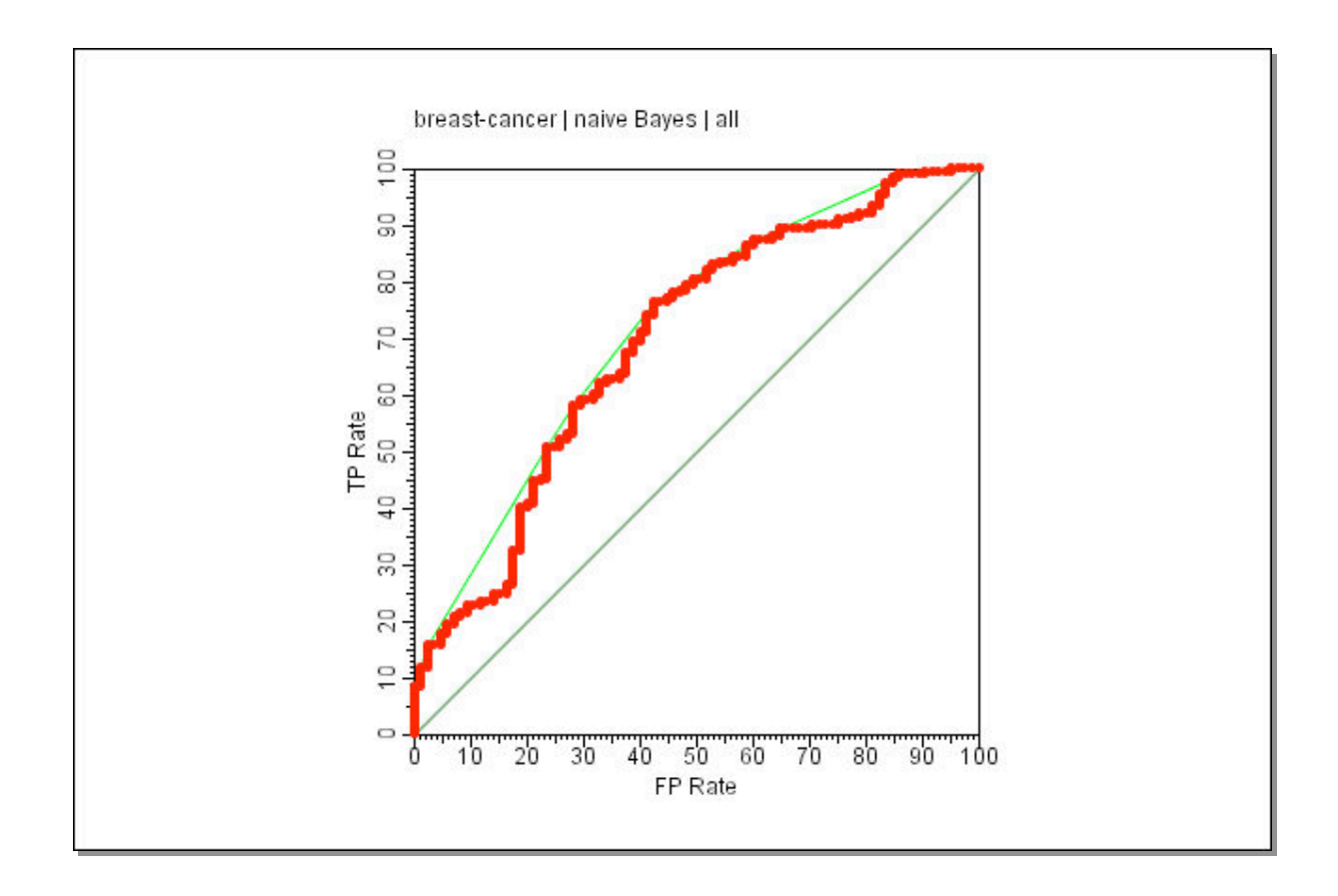

**Poor separation, large and small concavities** 

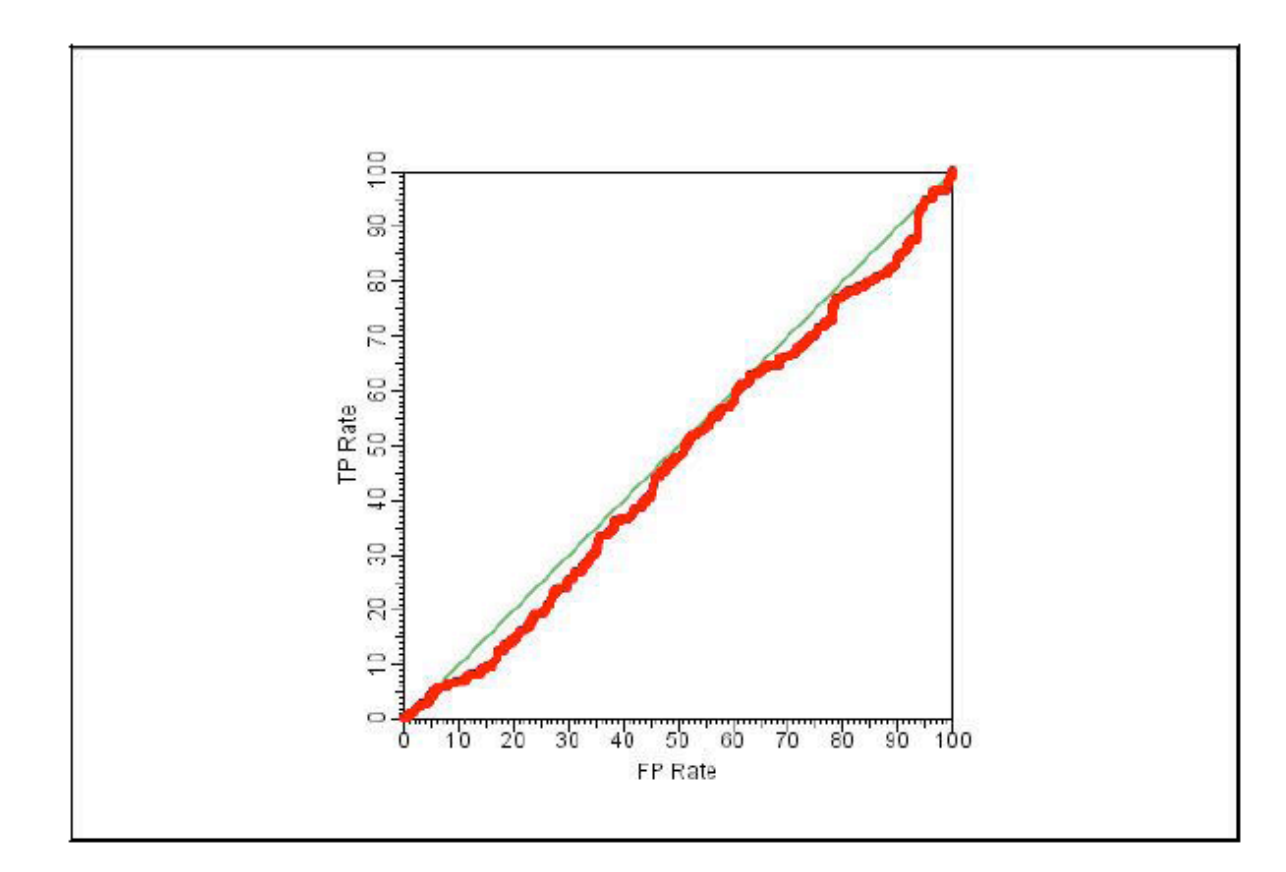

#### **Random performance**

## **ROC curves for rankers**

- **The curve visualises the quality of the ranker** or probabilistic model on a test set, without committing to a classification threshold
	- **aggregates over all possible thresholds**
- The slope of the curve indicates class distribution in that segment of the ranking
	- **diagonal segment -> locally random behaviour**
- Concavities indicate locally worse than random behaviour
	- convex hull corresponds to discretising scores
	- **Can potentially do better: repairing concavities**

## **The AUC metric**

- **The Area Under ROC Curve (AUC) assesses the** ranking in terms of separation of the classes
	- all the +ves before the -ves:  $AUC=1$
	- random ordering: AUC=0.5
	- all the -ves before the +ves:  $AUC=0$
- **Equivalent to the Mann-Whitney-Wilcoxon** sum of ranks test
	- estimates probability that randomly chosen +ve is ranked before randomly chosen –ve
	- $\frac{S_+ \text{Pos}(POS + 1)/2}{\text{Pos} \cdot \text{Neg}}$  where  $S_+$  is the sum of ranks of +ves l. *S*<sup>+</sup> − *Pos*(*Pos* + 1)/2 *Pos* ⋅ *Neg*
- Gini coefficient = 2\*AUC-1 (area above diag.)
	- NB. not the same as Gini index!

## **AUC=0.5 not always random**

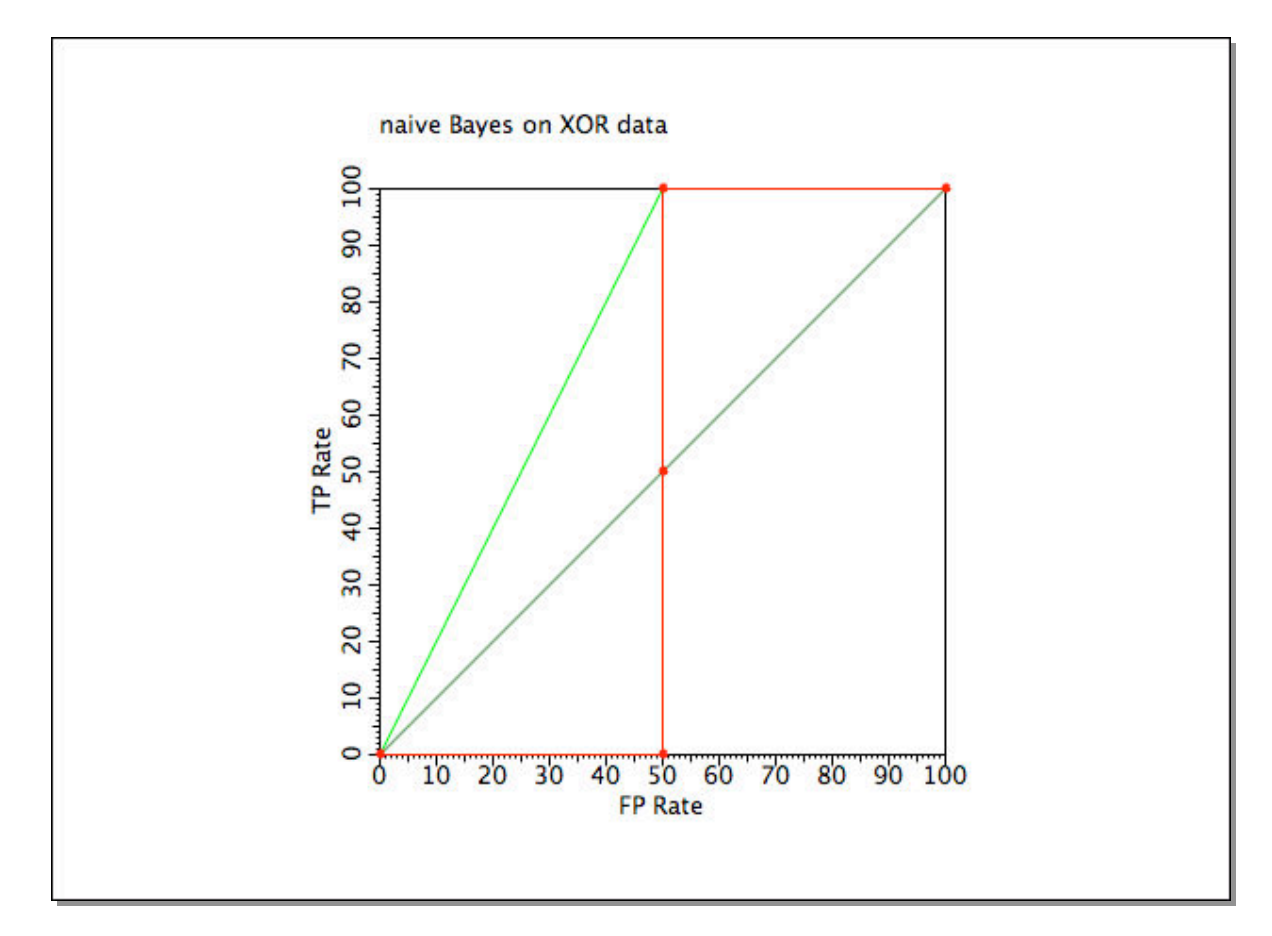

**Poor performance because data requires two** classification boundaries

## **Turning rankers into classifiers**

- **Requires decision rule, i.e. setting a** threshold on the scores f(x)
	- e.g. Bayesian: predict positive if *P*(*x* |+) <sup>&</sup>gt; *Neg*
	- **equivalently:**  $\overline{a}$ *P*(*x* |+)⋅ *Pos P*(*x* |−)⋅ *Neg*  $> 1$ *P*(*x* |−) *Pos*
- **If scores are calibrated we can use a default** threshold of 1 €
	- with uncalibrated scores we need to learn the threshold from the data
	- **NB.** naïve Bayes is uncalibrated
		- **I.e. don't use Pos/Neg as prior!**

#### **Uncalibrated threshold**

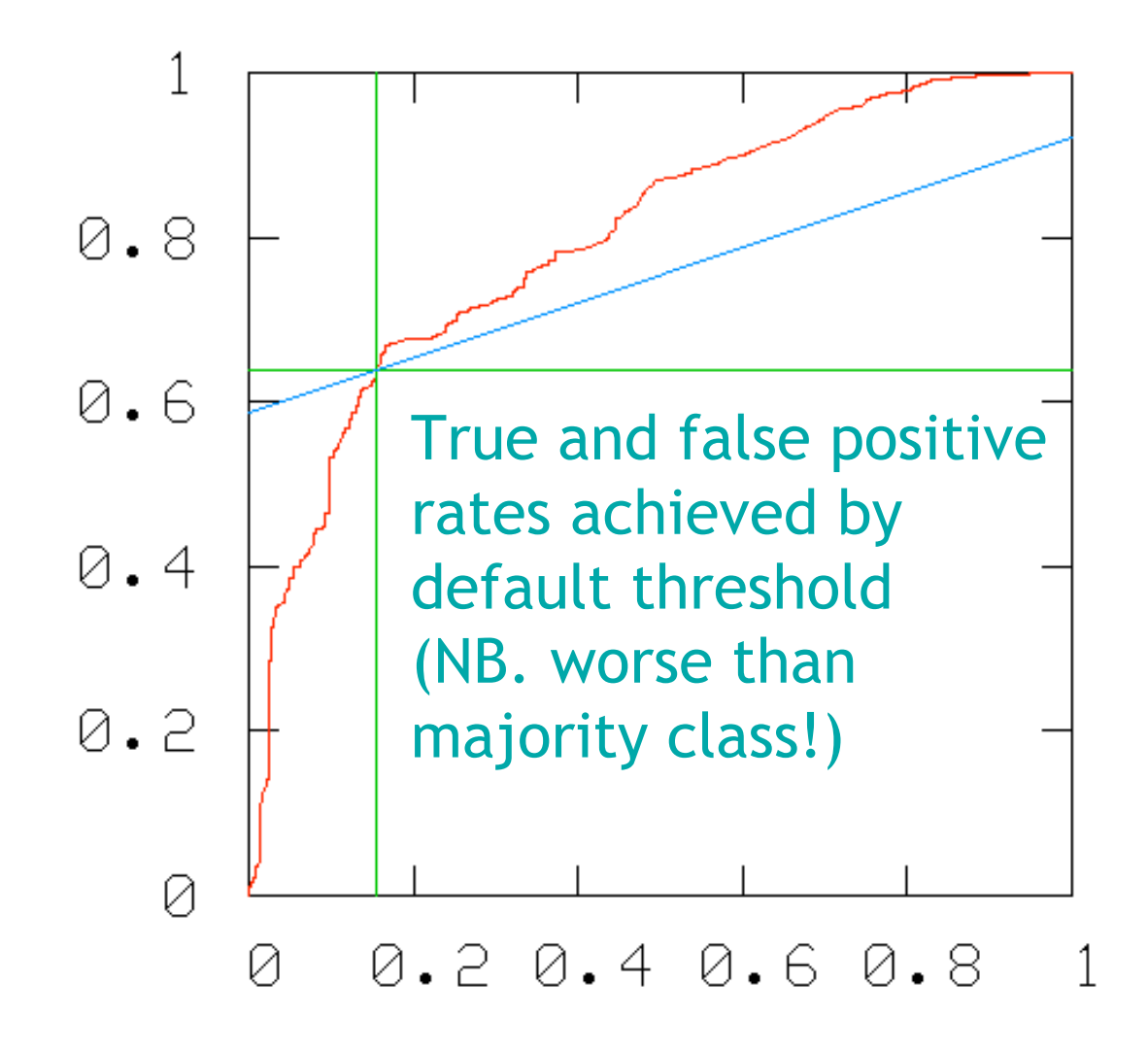

#### **Calibrated threshold**

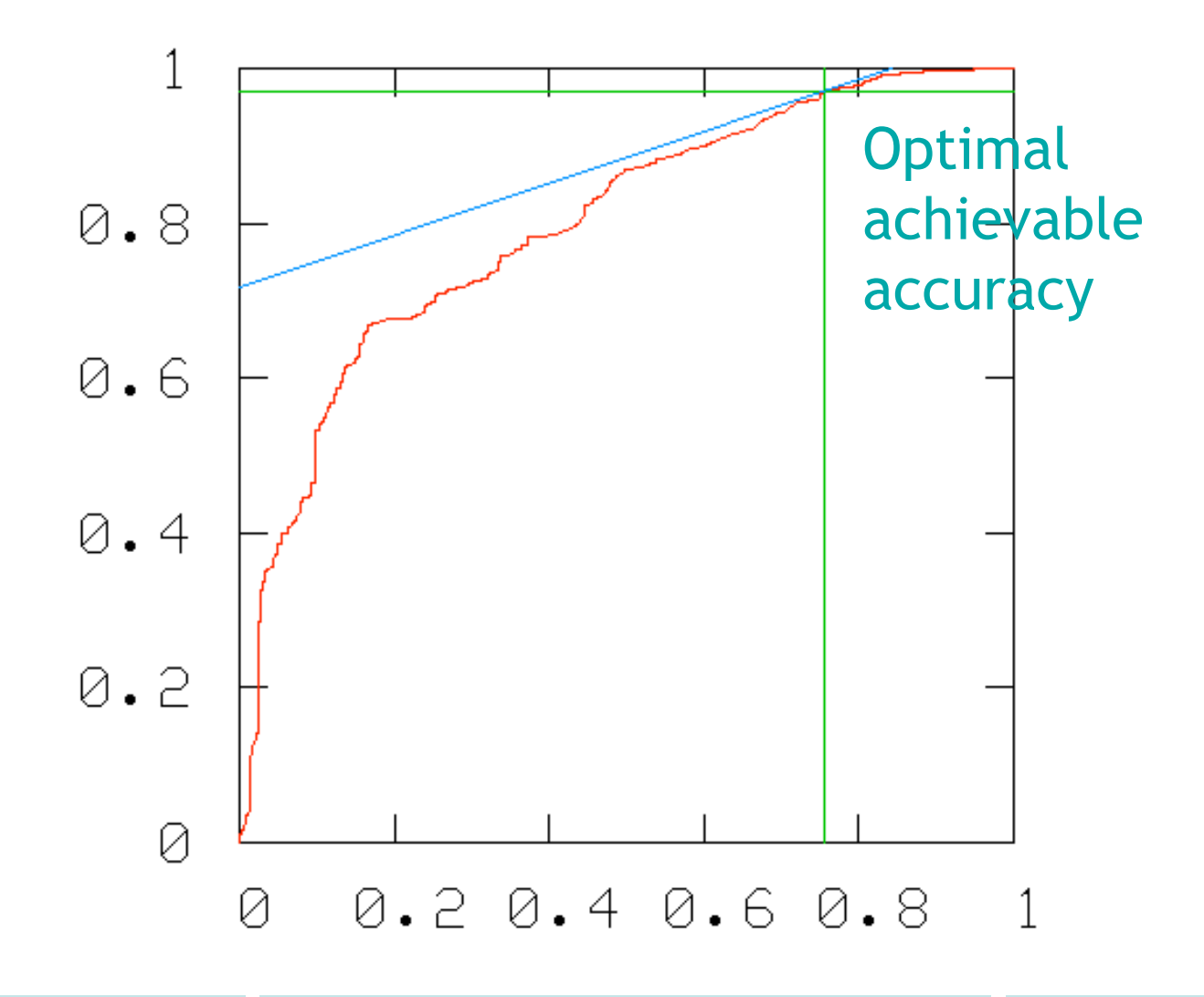

#### **Calibration**

- Easy in the two-class case: calculate accuracy in each point/threshold while tracing the curve, and return the threshold with maximum accuracy
	- NB. only calibrates the threshold, not the probabilities -> (Zadrozny & Elkan, 2002)
- Non-trivial in the multi-class case
	- **discussed later**

# **Averaging ROC curves**

- **To obtain a cross-validated ROC curve** 
	- **u** just combine all test folds with scores for each instance, and draw a single ROC curve
- To obtain cross-validated AUC estimate with error bounds
	- calculate AUC in each test fold and average
	- **or calculate AUC from single cv-ed curve and use** bootstrap resampling for error bounds
- To obtain ROC curve with error bars
	- vertical averaging (sample at fixed fpr points)
	- **threshold averaging (sample at fixed thresholds)**
	- see (Fawcett, 2004)

### **Averaging ROC curves**

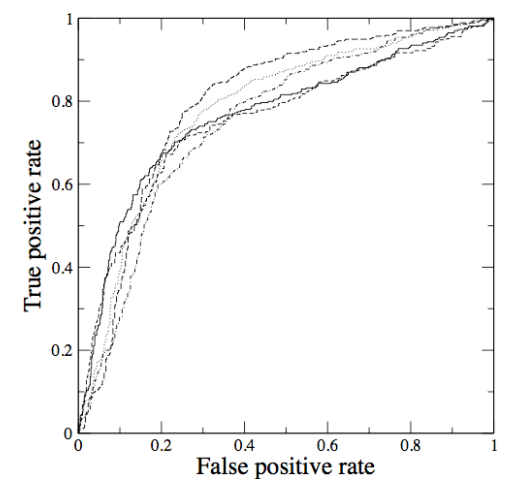

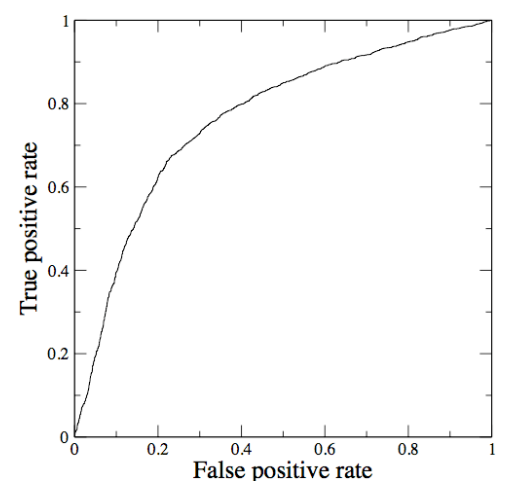

(a) ROC curves from five test samples (b) ROC curve from combining the samples

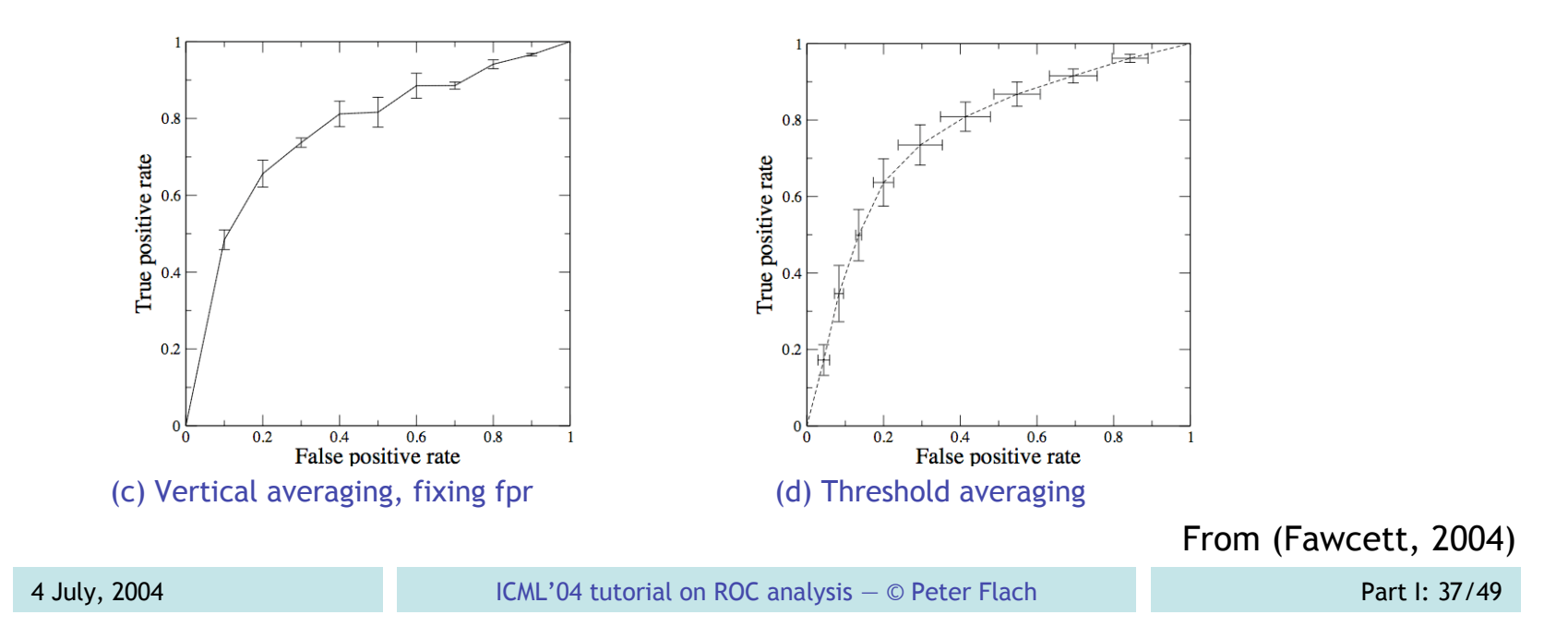

#### **PN spaces**

- **PN spaces are ROC spaces with non**normalised axes
	- **Example 2** ves n (instead of fpr =  $n/Neg$ )
	- $\blacksquare$  y-axis: covered +ves p (instead of tpr = p/Pos)

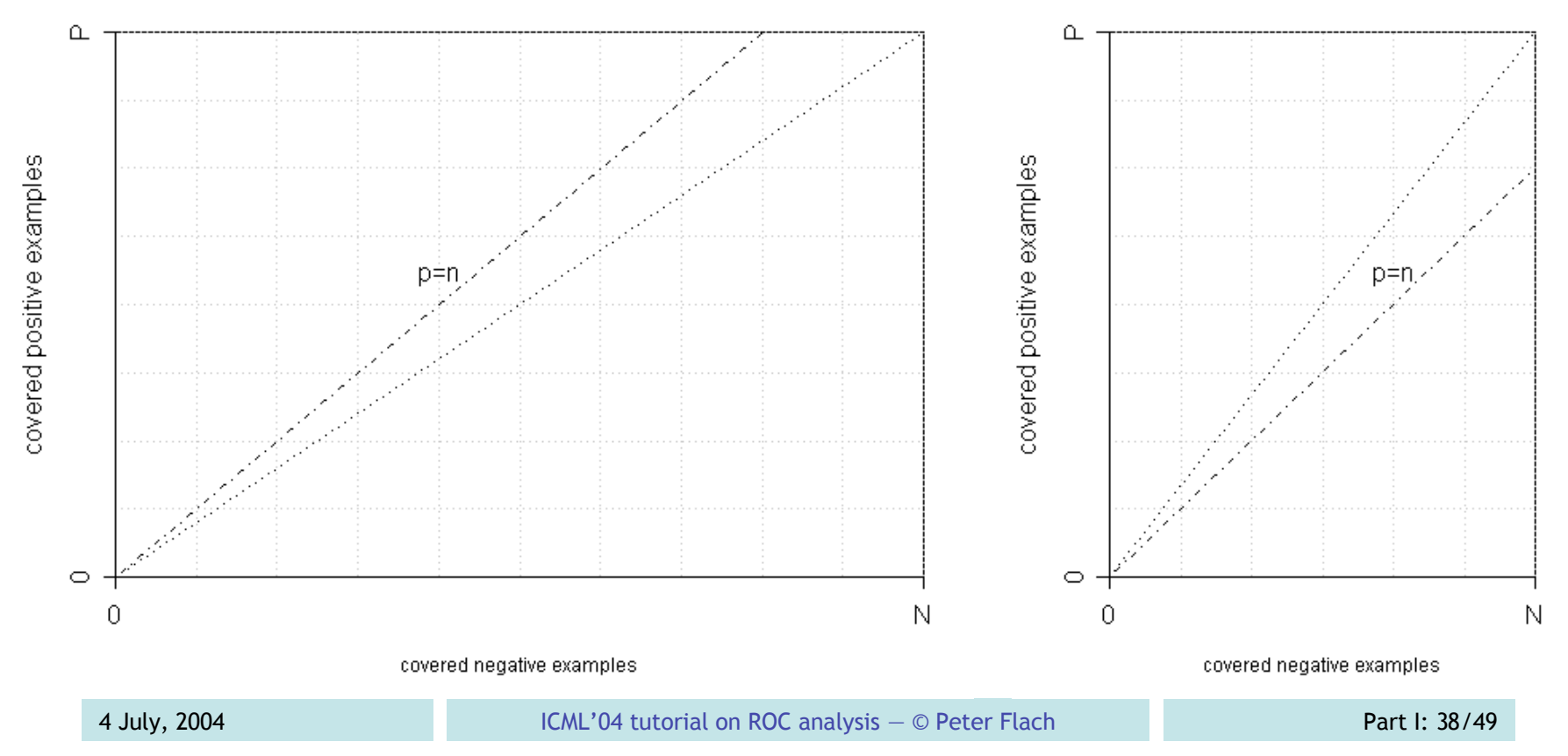

#### **PN spaces vs. ROC spaces**

- PN spaces can be used if class distribution (reflected by shape) is fixed
	- **good for analysing behaviour of learning** algorithm on single dataset (Gamberger & Lavrac, 2002; Fürnkranz & Flach, 2003)
- In PN spaces, iso-accuracy lines always have slope 1
	- **PN** spaces can be nested to reflect covering strategy

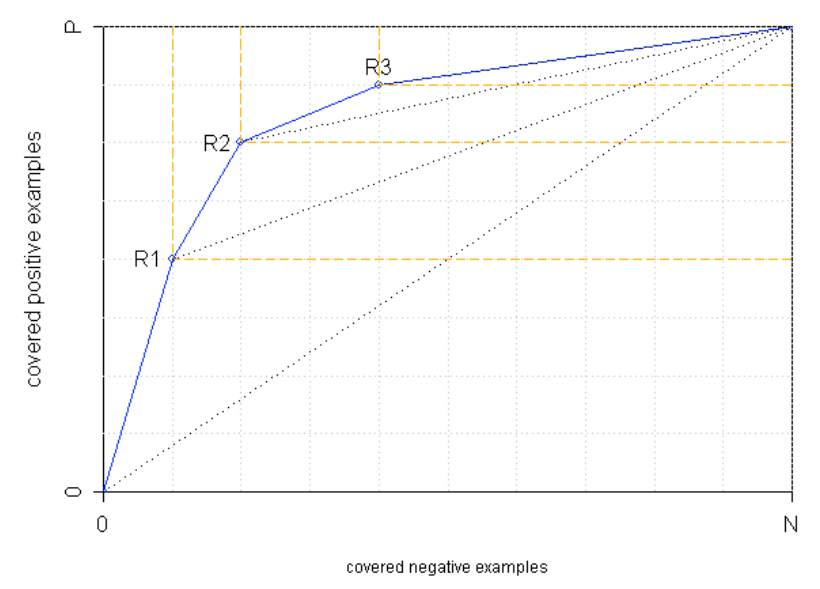

### **Precision-recall curves**

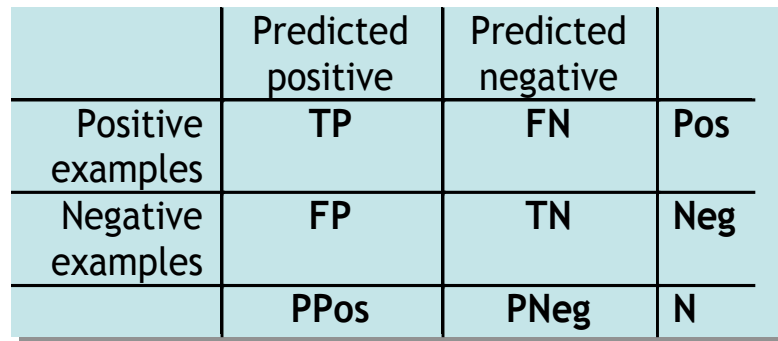

- Precision prec =  $TP/PPos = TP/TP+FP$ 
	- **fraction of positive predictions correct**
- Recall rec = tpr =  $TP/Pos$  =  $TP/TP+FN$ 
	- **Figure 1 Figure 1 Figure 1 Figure 1 Figure 1 Figure 1 Figure 1 Figure 1 Figure 1 Figure 1 Figure 1 Figure 1 Figure 1 Figure 1 Figure 1 Figure 1 Figure 1 Figure 1 Figure 1 Figure 1 Figure 1 Figure 1 Figure 1 Figure 1 Figur**
- Note: neither depends on true negatives
	- **nakes sense in information retrieval, where true** negatives tend to dominate  $\rightarrow$  low fpr easy

#### **PR curves vs. ROC curves**

**Two ROC curves Corresponding PR curves** 

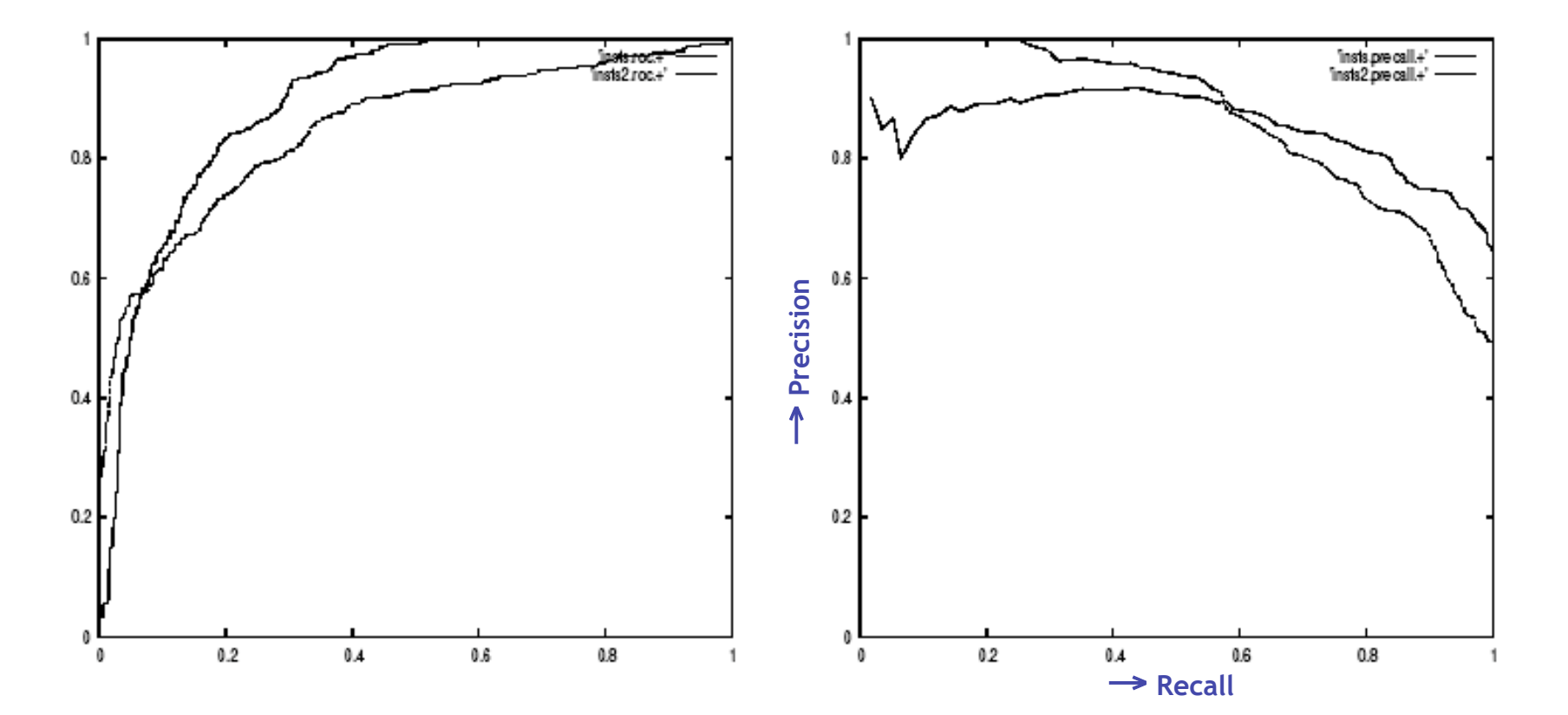

From (Fawcett, 2004)

#### DET CUITVES (Martin et al., 1997)  $\overline{U}$

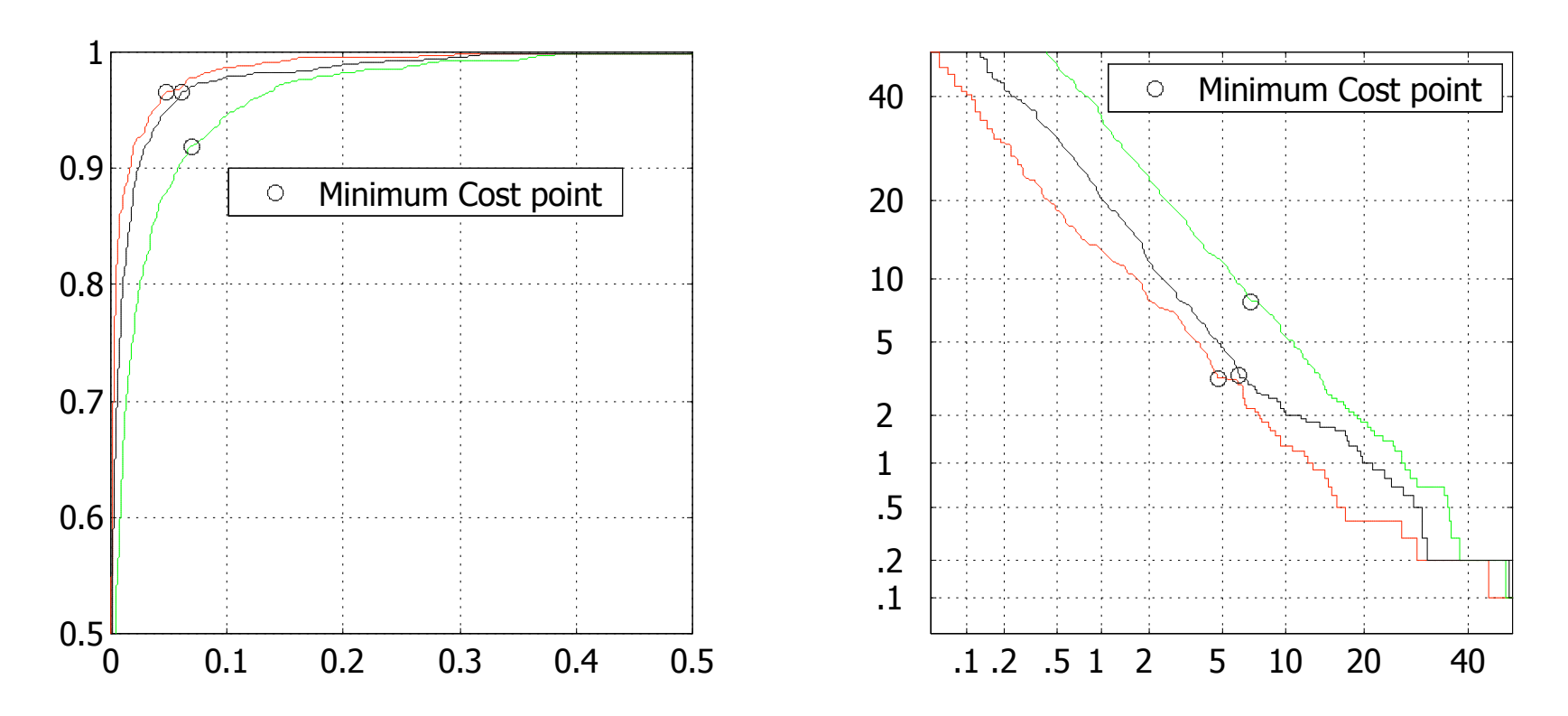

- **Detection Error Trade-off** 
	- **false negative rate instead of true positive rate**
	- **P** re-scaling using normal deviate scale

#### **Cost curves (Drummond & Holte, 2001)**

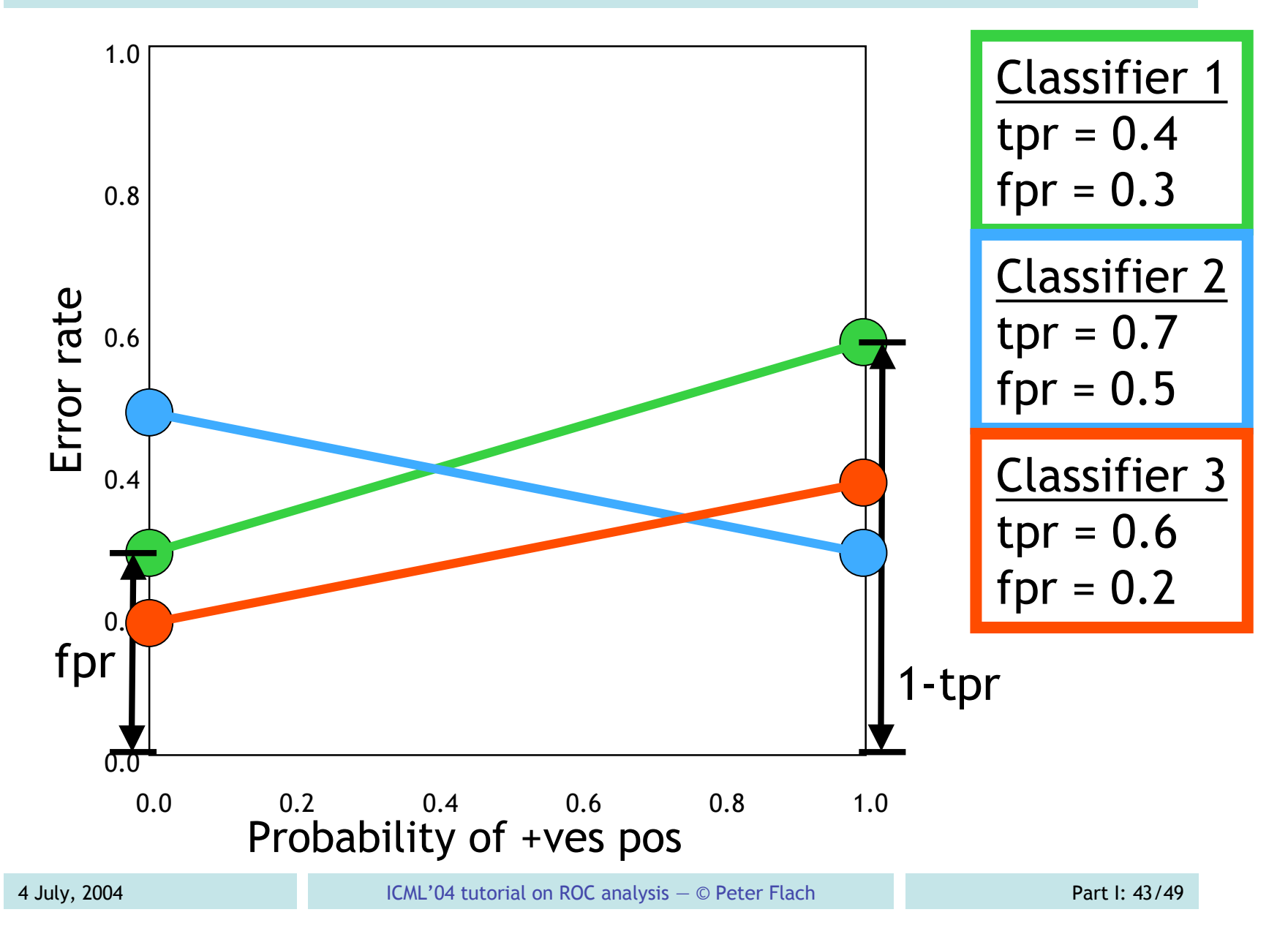

### **Operating range**

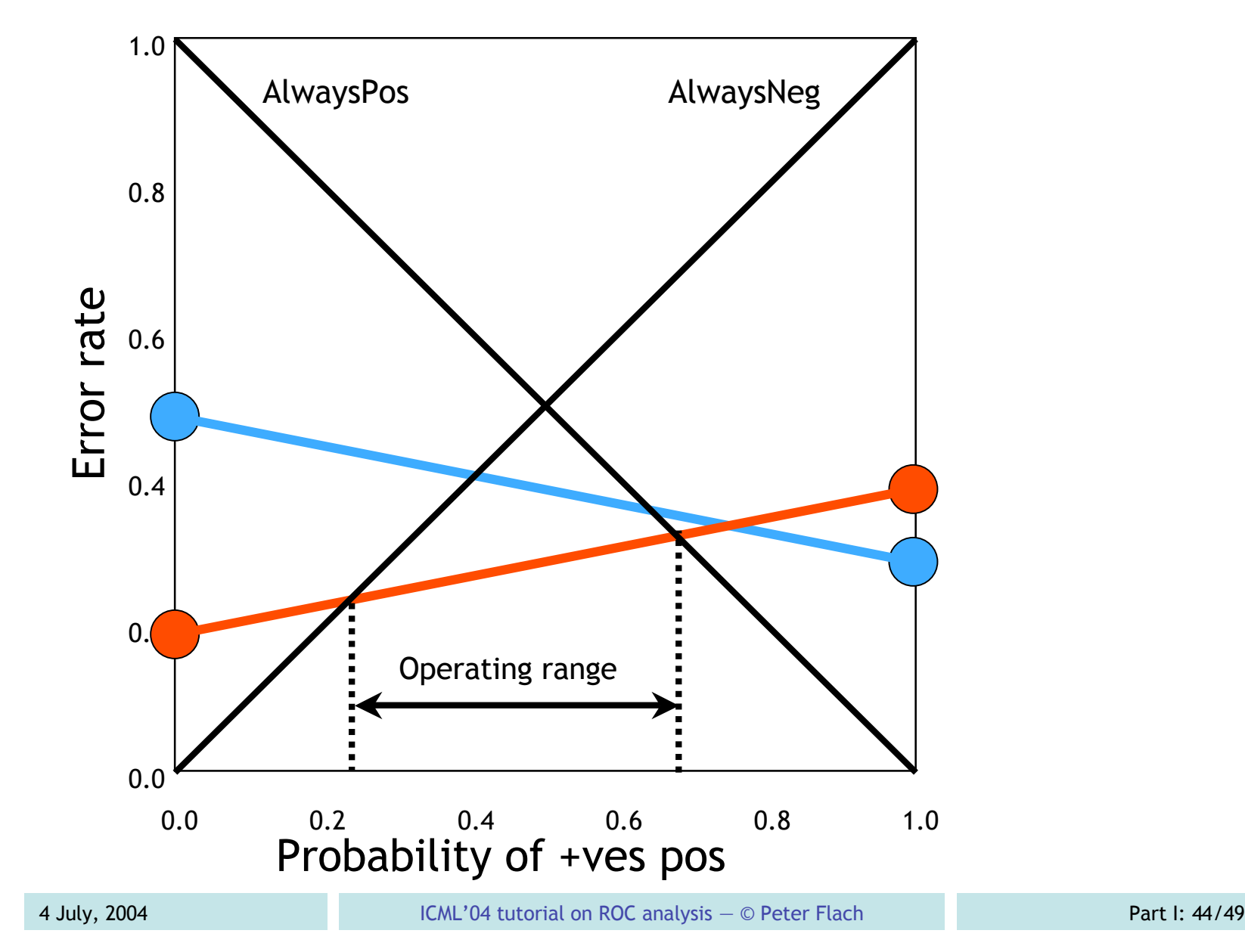

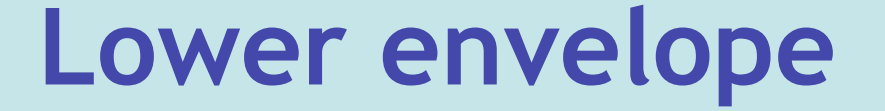

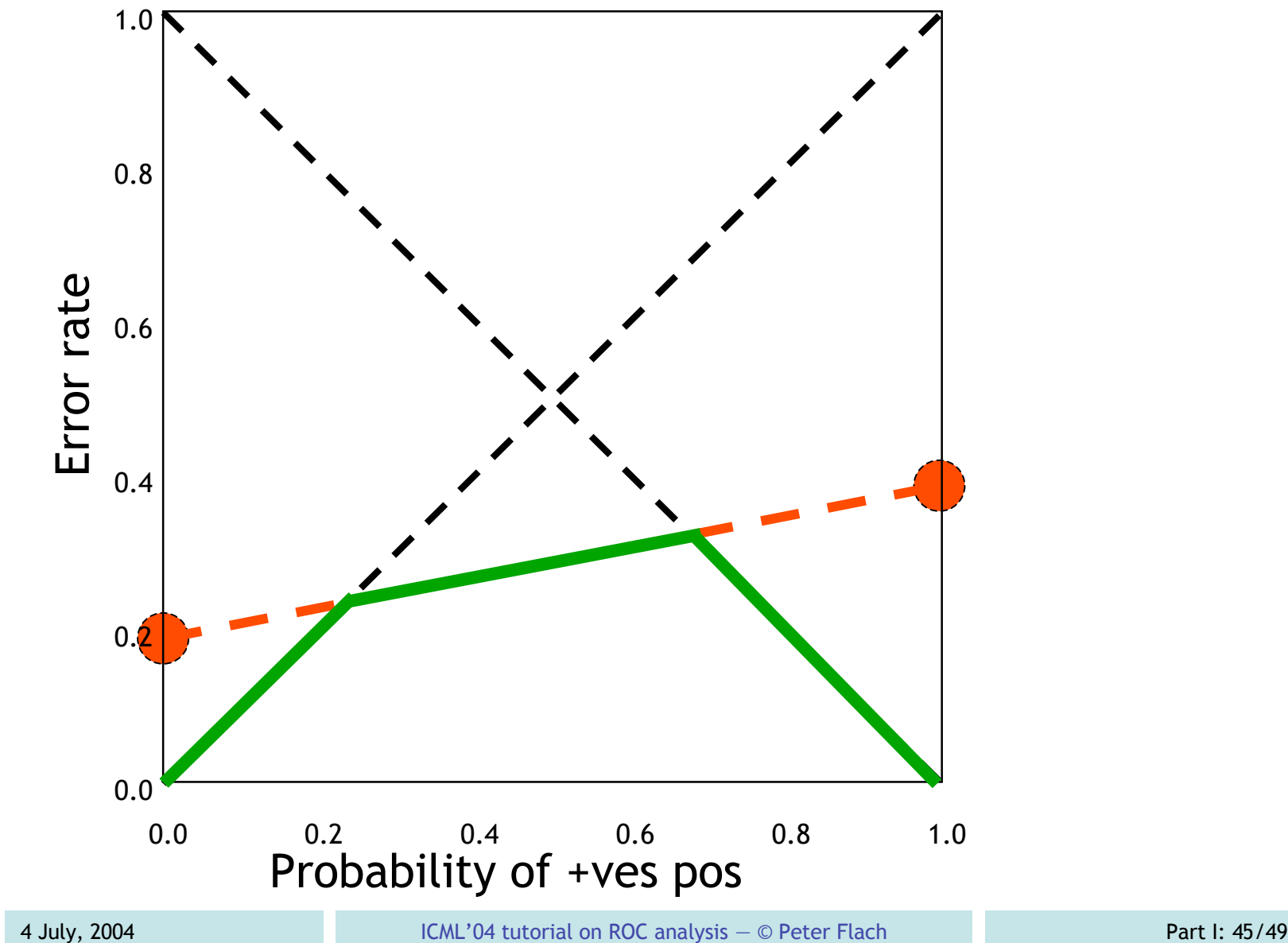

## **Varying thresholds**

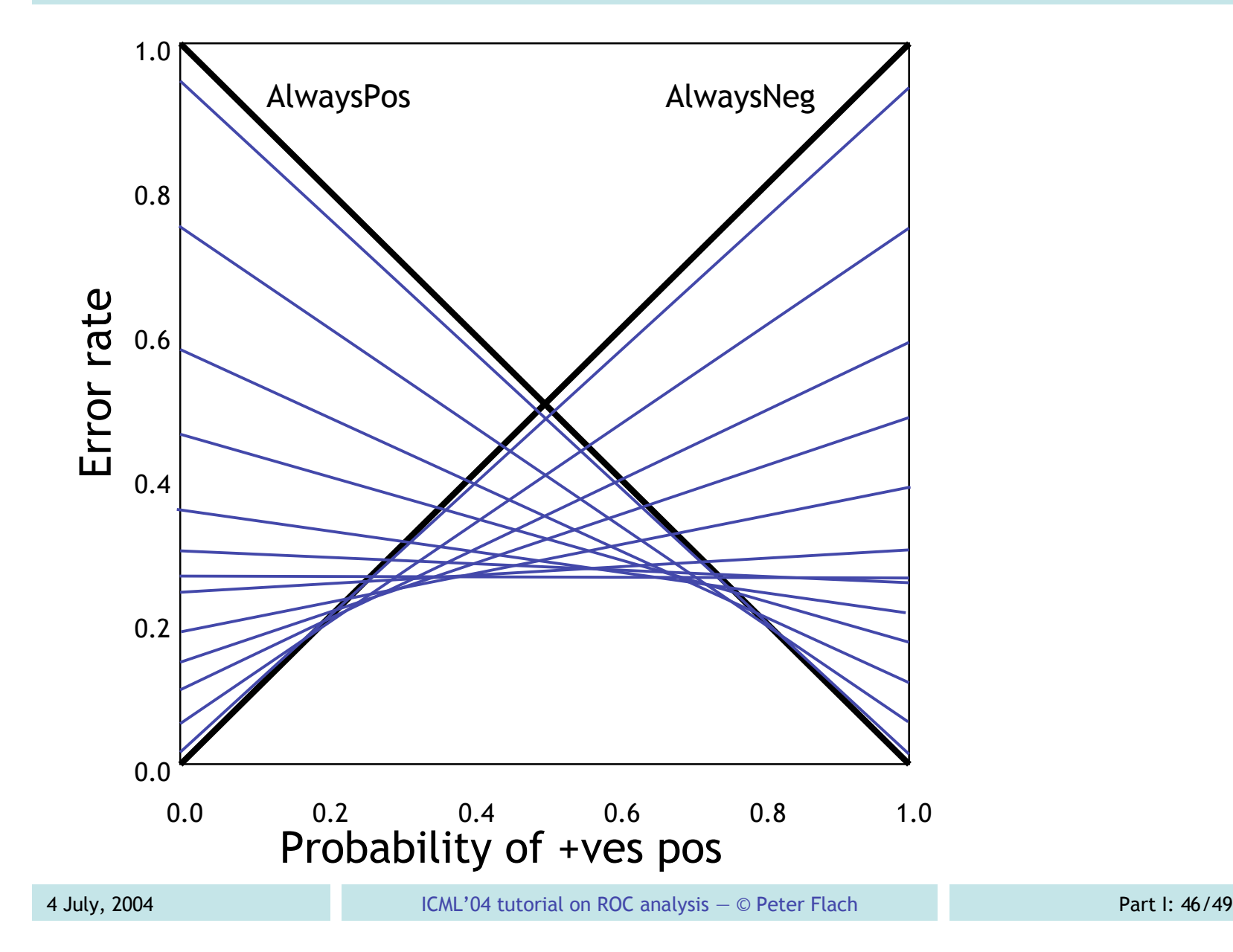

#### **Taking costs into account**

- **Error rate is err =**  $(1-tpr)^*pos + fpr^*(1-pos)$
- Define probability cost function as *pcf* = *pos* ⋅ *C*(−|+) *pos* ⋅ *C*(−|+)+ *neg* ⋅ *C*(+|−)
- **Normalised expected cost is**  $nec = (1-tpr)*pcf + fpr*(1-pcf)$

#### **ROC curve vs. cost curve**

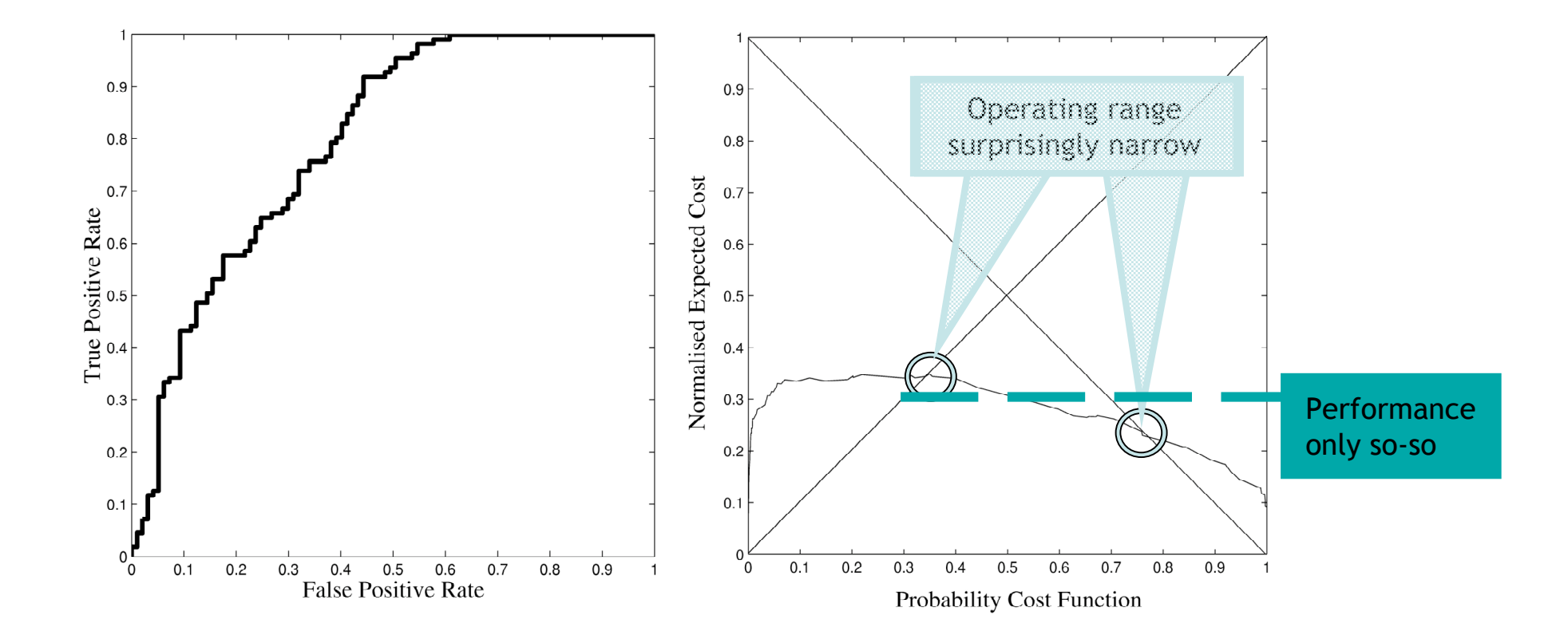

### **Summary of Part I**

- ROC analysis is useful for evaluating performance of classifiers and rankers
	- key idea: separate performance on classes
- **ROC** curves contain a wealth of information for understanding and improving performance of classifiers
	- **Pequires visual inspection**